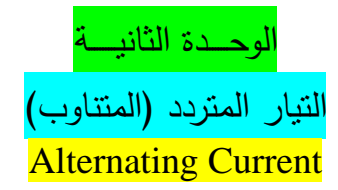

أنواع التيار الكيربي: تيار مستمر (D.C): أي تيار موحد الشدة والاتجاه نحصل عليه من البطاريات. تيار متردد (A.C): أي تيار متغير الشدة والاتجاه نحصل عليه من الدينامو . التيــــــــار المتـردد+ يستخدم التيار المتردد في حياتنا اليومية مثل تشغيل ضاءة المنازل والشوارع ومشارك في المصانع وا التقدم الحضاري. أنواعـه:  $\overline{O}$ ينقسم حسب المنحنى الموضح لمعالقة بين ت ، ز إلى: تيار متردد مربع. تيار متردد مثلثي. شدة التيار المترىد تيار متردد منشاري. بذ' تيار جيبي: التيار المتردد الجيبي: دورة كاملة للملف هو أشهر التيارات المترددة لأنه يستخدم في المنازل والشوارع والمصانع. سبب تسمية التيار المتردد بالجيبي لأن شدته وقوته الدافعة الكهربائية واتجاهه يتغيران حسب تغير جيب زاوية الدوران (من صفر إلى ٢٦٠). تعريف التيار المتردد الجيبي: ىو تيار متغير الشدة لحظياً ومتغير االتجاه كل نصف دورة من دورات ممف مولده.

أو : هو تيار تبدأ شدته من الصفر ثم تزداد إلى نهاية عظمى ثم تهبط للصفر في نصف الدورة الأولى ثم يغير اتجاهه وتزداد شدته إلى نهاية عظمى ثم تهبط للصفر في نصف الدورة الثانية. طفلومز ويعتبر الدينامو هو مصدر النيار المتردد وأساس عمله. تجربة لتوضيح فكرة عمل الدينامو: التيار الكهربي المتردد (الظاهرة الكهرومغناطيسية) التجربة العملية (الأولى) نكون الأدوات كما بالشكل مع وضع المغناطيس على سطح منضدة خشبية. نحرك السلك أفقياً نشاهد عدم انحراف مؤشر الجلفانومتر دليلاً على عدم مرور تيار . نحرك السلك بسرعة لأسفل نشاهد انحراف مؤشر الجلفانومتر في اتجاه معين. نحرك السلك بسرعة لأعلى نشاهد مرور نيار في الاتجاه المضاد. نوقف حركة السلك نشاهد عدم انحراف مؤشر الجلفانومتر . االستنتـاج: عند حركة سلك بين قطبي مغناطيس بحيث يقطع خطوط الفيض (المجال المغناطيسي) فإنه تتولد بين طرفي السلك ق.د.ك ينتج عنها تيار تأثيري كهربي. اتجاه التيار التأثيري يتحدد بقاعدة فلمنج لليد اليمني"نجعل التيار أصابع اليد اليمنى الثالث متعامدة وىم اإلبيام ويشير إلى اتجاه اجملال الحركة والسبابة وتشير إلى اتجاه المجال فإن الوسطى تشير إلى التيار اتجاه التيار". احلركة اجملال

**الديـــــــنــــــــامـــــــــــــــــو )المولــد الكهربــي(** الغرض منه: جهاز لتحويل الطاقة الحركية (الميكانيكية) إلى طاقة كهربية. **استخدامو ) وظيفتو (:** 1( في محطات توليد الكيرباء2.( في إنارة القرى الصغيرة. 3( في السيارات/ المصانع. فكرة عمله (نظرية عمله):

احلركة

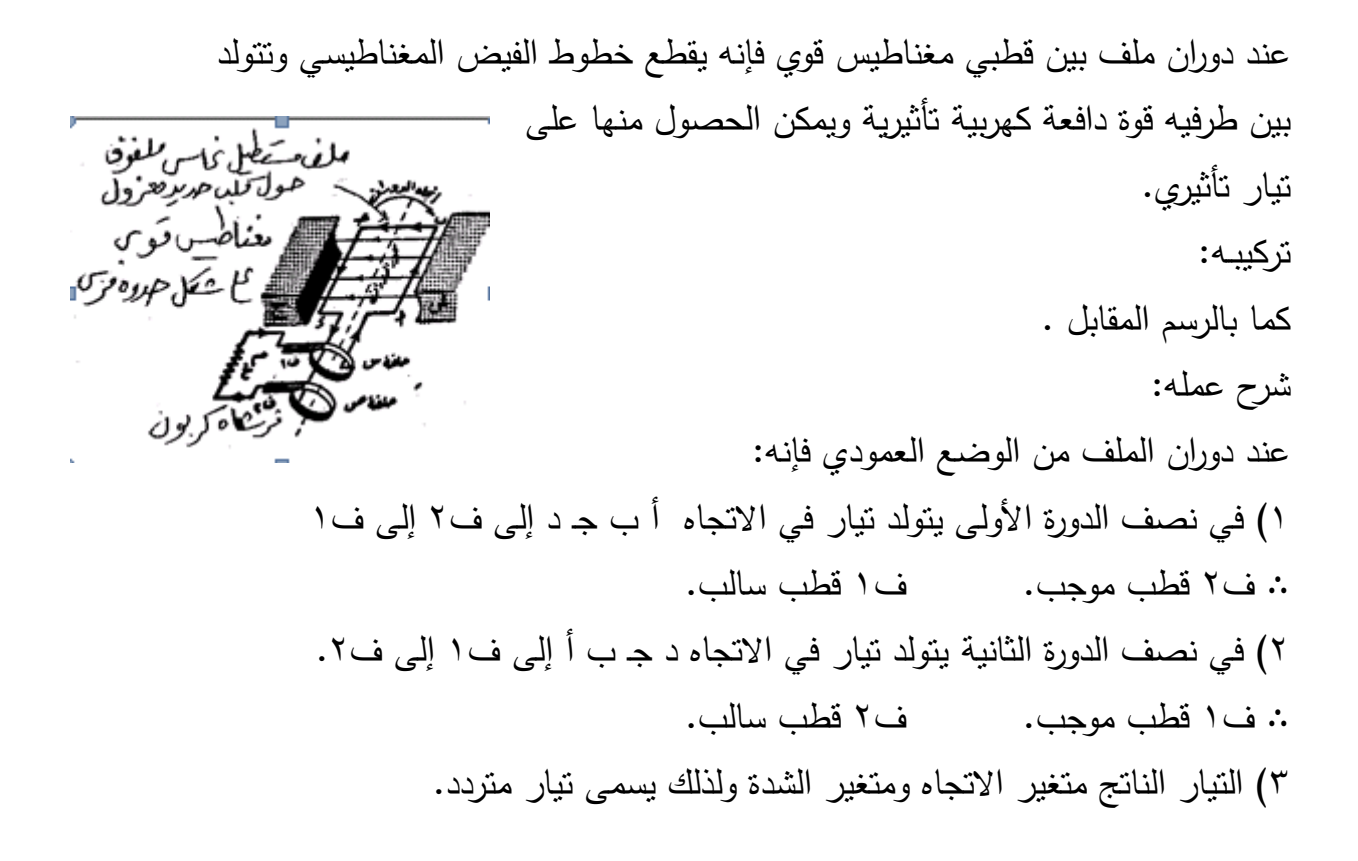

**حساب مقدار ق. د. ك المتولدة في ممف الدينامـو**

بفرض الملف مكون من لفه واحدة (ن = ١) وعند دوران الملف عمودياً مجال مغناطيسي كثافة فيضه (ب) بسرعة زاوية منتظمة (@).  $\omega = \theta$  : بعد زمن ز يقطع زاوية  $\theta =$ ز  $\mathbf{0}$  وتكون مركبة كثافة الفيض العمودية = ب جتا بما أن الفيض العموي خالل الممف: المضنع أالعمودى الفيض = مساحة الممف × مركبة كثافة الفيض العمودية عمى مستوى بضويصفرا الملف  $\mathbf{\omega} \times \mathbf{\omega} = \mathbf{\omega} \times \mathbf{\omega}$ جتا $\mathbf{\omega}$  $(1)$  ................ تتولد قوة دافعة تأثيرية كيربية حسب قانون فاراداي: **د** ق = - **د ز**  $(7)$  ................ رالإشارة السالبة تعني أن اتجاه ق يضاد التغير في الفيض المسبب لهُ. بالتعويض عن (<sup>ϕ</sup>) من (١) في (٢)

 **د(س ب جتا ز) د ز** ∴ ق = ∴ ق = س × ب × ز ............... )3( × - جا ز = - ز جا ألن تفاضل جتا عندما يكون عدد لفات الممف )ن( فإن: ز ج ............... )4( × جا ق = س × ب × ن × ، ن مقادير ثابتة: المقادير س ، ب ، ∴ تتغير قيمة القوة الدافعة التأثيرية بتغير )جا ز( ز = 963 ز = 1 أي وتصبح )ق( نياية عظمى أي )قع( عندما جا ∴ قع = س × ب × ن × )5( ............... من )4( ، )5( ∴ القوة الدافعة في أي لحظة ق = قع × جا ز ............... )6( العوامل التي تتوقف عمييا ق.د. ك التأثيرية عند أي لحظة: \*من المعادلة )4( يتضح أن العوامل ىـي: س 1( مساحة الممف )س(: حيث ق أي تتناسب ق طردياً مع مساحة الممف. ب 2( كثافة الفيض )ب(: حيث ق أي تتناسب ق طردياً مع كثافة الفيض المغناطيسي. ن 3( عدد لفات الممف )ن( : حيث ق أي تتناسب ق طردياً مع عدد لفات الممف. ( : حيث ق 4( السرعة الزاوية لمممف ) أي تتناسب ق طردياً مع السرعة ال ازوية لدو ارن الممف. 5( جيب الزاوية بين وضع الممف في ىذه ز(: المحظة والوضع العمودي )جا ز أي تتناسب ق طردياً مع جا حيث ق جيب الزاوية.

**التغيرات التي تطرأ عمى القوة الدافعة التأثيرية المتولدة في الممف خالل دورة كاممة:** )أ( عند بدء الدوران مستوى الممف عمو دي عمى اتجاه المجال. ∴ال يقطع خطوط الفيض وال تتولد ق تأثيرية ز حيث ق = قع× جا ز= صفر ∴ ز = صفر ∴ جا ∴ ق = صفر )ب( باستمرار الدوران تزداد ق حتى يصبح مستوى الممف موازي لخطوط الفيض وذلك **4** بعد **1** دورة. ز = 1 ∴ ق = قع )نياية عظمى( ز = 963 ∴ جا ∴ )ج( باستمرار الدوران تقل ق حتى تنعدم عندما يكون مستواه عمودياً عمى اتجاه المجال **2** وذلك بعد **1** دورة. ز=1 ∴ ق = صفر. ز = 1863 ∴ جا ∴ )د( باستمرار الدوران يتغير اتجاه التيار في الممف وتزداد ق حتى تصبح نياية عظمى **4** وذلك بعد **1** دورة. ز=1- ∴ ق = -قع. ز = 2763 ∴ جا ∴ )ىـ( باستمرار الدوران تقل ق حتى تنعدم )دورة كاممة(: ز=صفر ∴ ق = صفر ز = 3663 ∴ جا ∴ ويتكرر ذلك في كل دورة لذلك يطمق عمى التيار الناتج اسم التيار المتردد)C.A) عندما يكون مستوى الممف موازي لخطوط الفيض فإن معدل القطع لمخطوط يكون أكبر ما يمكن والقوة الدافعة المتولدة نياية عظمى. عندما يكون مستوى الممف عمودي عمى خطوط الفيض فإن معدل القطع يكون صفر والقوة الدافعة المتولدة صفر

## لحل المسائـل

(1) السرعة الزاوية 0 
$$
f \pi' = 0
$$
  
\n4.4-3 1.5 1.6 1.7 1.8 1.9 1.10 1.11  
\n22 =  $\pi$  | d) | $\pi$  (e)  $\alpha$  =  $\alpha$  | e)  $\pi$  |  $\pi$  |  $\alpha$  |  $\alpha$  |  $\alpha$  |  $\alpha$  |  $\alpha$  |  $\alpha$  |  $\alpha$  |  $\alpha$  |  $\alpha$  |  $\alpha$  |  $\alpha$  |  $\alpha$  |  $\alpha$  |  $\alpha$  |  $\alpha$  |  $\alpha$  |  $\alpha$  |  $\alpha$  |  $\alpha$  |  $\alpha$  |  $\alpha$  |  $\alpha$  |  $\alpha$  |  $\alpha$  |  $\alpha$  |  $\alpha$  |  $\alpha$  |  $\alpha$  |  $\alpha$  |  $\alpha$  |  $\alpha$  |  $\alpha$  |  $\alpha$  |  $\alpha$  |  $\alpha$  |  $\alpha$  |  $\alpha$  |  $\alpha$  |  $\alpha$  |  $\alpha$  |  $\alpha$  |  $\alpha$  |  $\alpha$  |  $\alpha$  |  $\alpha$  |  $\alpha$  |  $\alpha$  |  $\alpha$  |  $\alpha$  |  $\alpha$  |  $\alpha$  |  $\alpha$  |  $\alpha$  |  $\alpha$  |  $\alpha$  |  $\alpha$  |  $\alpha$  |  $\alpha$  |  $\alpha$  |  $\alpha$  |  $\alpha$  |  $\alpha$  |  $\alpha$  |  $\alpha$  |  $\alpha$  |  $\alpha$  |  $\alpha$  |  $\alpha$  |  $\alpha$  |  $\alpha$  |  $\alpha$  |  $\alpha$  |  $\alpha$  |  $\alpha$  |  $\alpha$  |  $\alpha$  |  $\alpha$  |  $\alpha$  |  $\alpha$  |  $\alpha$  | 

**ممف دينامو مستطيل الشكل طولو 55سم وعرضو 25سم مكون من 555لفو يدور حول محور مواز لطولو بسرعة 55دورة في الثانية في مجال مغناطيسي كثافة فيضو 4 5.514 تسال احسب: أقصى قوة دافعة نحصل عميها؟ )القوة الدافعة بعد 1 دورة - 4 3 دورة(. القوة الدافعة عندما يميل مستواه عمى العمودي عمى المجال بزاوية 535؟ )القوة 12 الدافعة بعد 1 دورة(**

\n
$$
\left[ \frac{1}{2} \sin \frac{1}{2} \sin \
$$

ز ق = قع × جا **2** ق = 226 × **1** = 116فولت

$$
(1) \text{if } (1) \text{ if } (1) \text{ if }
$$

**مصطمحات متعمقة بالتيار المتردد:** الذبذبة الكاملة (الدورة / الاهتزازة) للتيار المتردد: ىي التغير الذي يحدث لمتيار المتردد أثناء دوران ممف مولده دورة كاممة. زمن الذبذبة (الزمن الدوري ز):

ىو الزمن الذي يستغرقو حدوث دورة كاممة لممف الدينامو أو حدوث ذبذبة كاممة لمتيار المتردد. التــردد ) f) : ىو عدد الذبذبات التي يعمميا التيار المتردد في الثانية الواحدة، ويساوي نفس عدد دورات الملف المولد لهُ في الثانية الواحدة.<br>-حيث: f = **ز 1** هيرتز (Hz) مالحظات: 1( يتوقف تردد التيار الذي يولده الدينامو عمى عدد دورات الممف في الثانية. =f **الزمن بالثواني عـدد الدو ارت**  $\pi 2 =$  $\omega$ هرتز (ذ/ث) 2( عدد مرات وصول شدة التيار المتردد إلى الصفر في الثانية = 2 f + 1 مثال(٣): ما معنى قولنا أن تردد التيار في صنعاء 56 ىرتز؟ ثم احسب عدد مرات وصول شدة التيار للصفر . ومنها استنتج لماذا لا نلاحظ انطفاء المصابيح في المنازل عند وصول شدته للصفر . اإلجابة النموذجية : أي أن عدد (الدورات) التي يعملها النيار المتردد في الثانية الواحدة ٥٠ دورة. عدد المرات = 1 + 1  $\gamma = 2$  + 1 + 1 = 1 ، 1 مرة/ث التعليل: لكبر النردد وصغر الزمن وحدوث ظاهرة مداومة الرؤية )تحدث عندما يكون f > 16 ىرتز( القيمة الفعالـة لمتيار المتردد: 1( تختمف قيمة التيار المتردد بالزيادة أو النقص باستمرار من لحظة إلى أخرى تبعاً لمنحنى جيبي. ٢) لذا نقاس شدة التيار المتردد بقيمة تكافئها من التيار المستمر تُعرف بالقيمة الفعالة لمتيار المتردد.

٣) وأساس تقديرها أنهُ إذا تساوت الطاقة الحرارية التي يولدها تيار متردد في زمن معين والطاقة الحرارية التي يولدىا تيار مستمر في نفس الزمن في نفس الموصل فإن شدة التيار المستمر المار في الموصل هي ما نسميه: (بالقيمة الفعالة للتيار المتردد).

**تعريف القيمة الفعالة لمتيار المتردد:** ىي قيمة التيار المستمر الذي يولد نفس الطاقة الحرارية التي يولدىا التيار المتردد عند مرورىم في نفس الموصل ولنفس الزمن. معنى قولنا أن القيمة الفعالة لمتيار المتردد 2 أمبير أي أن تيار مستمر شدته ٢ أمبير يولد نفس الطاقة الحرارية التي يولدها هذا التيار المتردد عند مرورىم في نفس الموصل ولنفس الزمن. حساب القيمة الفعالة لمتيار المتـردد: أمكن رياضياً إثبات أن: **2** القيمة الفعالة لمتيار المتردد = **النهاية العظمى لشدتو 2** ∴ تفعالو = **ت<sup>ع</sup> 2** ∴ ت = **ت<sup>ع</sup>**  $2 \sqrt{2}$ **2**  = تع×**<sup>2</sup> 2**  = ت<sub>ع</sub> × 2**2 1,414** ∴ ت فعالة = تع ×6.767 **2** وبالمثل: قفعالة = **قع** ، قفعالة = قع×0.707. مثال( £ ): **إذا كانت القوة الدافعة العظمى المتولدة في ممف دينامو 155 2 فولت فاحسب القيمة الفعالة لها؟ اإلجابة النموذجية : 2 ق = ق<sup>ع</sup> = 155 2 ق =؟ قع 2 = 2 100 = 155 فولت.**

> **مثال(0): تيار قيمتو الفعالة 3.535 أمبير. احسب النهاية العظمى لشدتو.**

اإلجابة النموذجية : ت = ت<sup>ع</sup> × 8.787 ت<sup>ع</sup> = ت = 3.535 ت<sup>ع</sup> = ؟ **,707 3,535** = 5 أمبير. **مثال )6(: ممف دينامو مستطيل الشكل أبعاده 55 ، 25سم مكون من 555 لفو موضوع في مجال مغناطيسي كثافة فيضو 5.514تسال فإذا تولدت فيو ق.د.ك فعالة 115 2 فولت فاحسب: 1( أقل سرعة يجب أن يدور بها الممف. 2( القوة الدافعة المتولدة عندما يدور ممفو بزاوية .535** اإلجابة النموذجية : س = 58×28 × -ْ8 4 ْ8= ْ- م 2 . 2 ن = 588= 5× ْ8 لفه تسال <sup>3</sup>- ت = ْ4**-**×ْ8 ز = **فعاله** ق 5 = ْْ8 2 *f* = ؟ ق **لحظٌة** = ؟ 38 ْ( ق = **2 قع** = 2 ْْ8 **2 قع** ق<sup>ع</sup> = ْْ8 2 × 2 = 228 فولت *f* ق<sup>ع</sup> = س × ب × ن × 2 ق<sup>ع</sup> = س × ب × ن × ْ8 = 228 ْ- ْ8 ×ْ4 × <sup>3</sup>- ×5 × <sup>2</sup> ×2 × ْ8 **7 22** *f* × ْ8 × 448 = 228 <sup>2</sup> *f* ×  **<sup>=</sup>***f* **10 440 220 2** = **2 10 <sup>2</sup>** = **2 100** = 58 هرتز. ز 2( <sup>∵</sup> ق = ق<sup>ع</sup> × جا ق لحظية = 228× **2 1** = ْْ8 فولت. **مميزات التيار المتردد عن التيار المستمـر:** .1 أجيزة الحصول عميو أرخص ثمناً وأبسط تركيباً من أجيزة المستمر. .2 يمكن رفع أو خفض قوتو الدافعة باستخدام المحوالت الكيربية بحسب حاجة اإلنسان الستخدامو. .3 يمكن تقويمو أي تحويمو إلى تيار مستمر يستخدم في التحميل / الطالء الكيربي. .4 تكاليف نقله منخفضة. .5 ينقلل عبلر أسلال ملن محطلات توليلدأ إللا أملاكن اسلتخدامه دون فقلد يلذكر فلي الطاقة. . .6 يمر في الدوائر التي بها مكثفات بينما ال يمر التيار المستمر إال لحظيا

**عيوبو** : ضعف شدته أو زيادتها فجأة مما يؤدي لاحتراق الأجهزة الكهربية.

**وجو االتفاق بين التيار المتردد / التيار المستمر.** يتفقا في توليدىما طاقة حرارية عند مرورىم في الموصالت الكيربية.

**قيــــــاس شـــــدة التيار المتـــــردد:** ال يستخدم األميتر العادي)أو األميتر ذو الممف المتحرك(في قياس شدة التيار المتردد **)عمل(** لأن عمله مبني على ثبوت اتجاه التيار المار فيه بينما التيار المتردد متغير الاتجاه. ولذا يستخدم جهاز الأميتر الحراري لقياس شدة التيار المتردد وتبنى فكرته على التأثير الحراري.

**األميتـــــر الحـــراري وظيفتو :** .1 قياس القيمة الفعالة لمتيار المتردد أي قياس شدة التيار المتردد. .2 قياس شدة التيار المتسمر. نظرية (فكرة)ع*ملـه*: بني عمله على فكرة التأثير الحراري للتيار الكهربي. بمعنى عند مرور تيار كهربي في موصل فإنه تتولد فيه طاقة حرارية لا تتوقف على اتجاه التيار بل على شدته ولذا يقيس التيار بنوعية متردد/ مستمر. ايريديوم **ب**<sub>ل</sub>ات<sub>ين</sub> تركيبة: سلك مصنوع من البرو<br>الفسفوري كما بالرسم:

- **شــرح عممــو:** .1 يوصل األميتر الحراري في الدائرة الكيربية عمى التوالي مع مصدر التيار المتردد )أو المستمر(.
- ٢. عند مرور التيار في السلك (أ ب) فإنه يسخن وترتفع درجة حرارته ويرتخي فيقوم الزنبرك بشد خيط الحرير نحوه فتدور البكره ومعيا المؤشر ببطء.
	- .3 بعد فترة زمنية يقف التمدد ويثبت المؤشر عند قراءة ىي القيمة الفعالة لمتيار المتردد.
	- ٤. عند قطع التيار فإن السلك يبرد وينكمش هو والبرونز فيشد خيط الحرير لليمين فيعود المؤشر إلى صفر التدريج ببطء.
		- **تدريج األميتر الحراري:**
- ١. يدرج بمقارنته بأميتر ذي الملف المتحرك عندما يوصل معه على التوالي ثم يمر فيهما تيار مستمر ونعين قراءات الأميتر ونسجلها أمام مؤشر الأميتر الحراري. ٢. بذلك أمكن معايرة تدريج الأميتر الحراري لقياس شدة التيار المتردد وشدة التيار المستمر.

#### **تعميالت**

1) تداريج الأميتر الحراري غير متساوية الأبعاد (التدريج غير منتظم). لأن كمية الحرارة المتولدة فيه تتناسب طردياً مع مربع شدة التيار وليس مع شدة التيار (ح ت 2 ) ٢) يتحرك مؤشر الاميتر ببطء سواءً عند مرور التيار أو عند قطعة. لأنه لابد من فترة زمنية تتساوى فيها الحرارة المتولدة مع الحرارة المفقودة منهُ في اليواء المحيط بو حتى يقف التمدد ويثبت المؤشر. 3( سمك التسخين في األميتر الحراري من سبيكة إيريديوم بالتين. ألن مقاومتيا النوعية عالية فتتمدد بمقدار ممحوظ عند مرور التيار الكيربي فييا حتى الضعيف منيا.

**مميزاتـــو:** ْ( يصلح لقياس التيار المتردد والمستمر.

**أمٌتـر م فولتٌمتر** 2( ال يتوقف عمله علا اتجاأ التيار المار فيه علا شدته. **عيوبـــو:** 1( يتحرك مؤشرة ببطء سواء عند مرور التيار أو عند قطعة. 2( يتأثر عممو بدرجة حرارة الجو المحيط بو )اختالف درجة حرارة الجو عن درجة حرارة تدريج الجياز( مما يسبب خطأ في قراءة األميتر. عالجـــه: تؤثر عمله بدرجة حرارة الجو المحيط به فال تتؤثر قراءته بدرجة حرارة الجلو مهملا ارتفعلت أو يشد سل التسخين)ايريديوم البالتين( علا لوحة لها نفس معامل تمددأ مع عزلة عنهلا لعلال انخفضت. دوائـــــــر التيــــــــار المتردد **تحتوي دوائر التٌار المتردد عادة على:** )ْ( **مقاومات** أوميه. )2( ملفات. )3( مكثفات. ولكل **من** هذأ المكونات تؤثير علا شدة التيار المتردد وجهدأ. )ْ( دائرة تحتوي علا مقاومة أوميه عديمة الحث: أ( عند مرور التيار في مقاومة أوميه فإنه يالقي مقاومة تتوقف عللا طلول السل / مساحة مقطعة / نوع مادته حيث )م = **س م ل** ( أوم ل تفقد طاقة كهربية تظهر علا شكل طاقة حرارية في ونتيجة لذَ السل نتيجة المقاومة. ب( تكللون شللدة التيللار وفللرق الجهللد )ق.د. للمصللدر( متفقللين فللي الطور: أي يملر منحنلا كلل منهملا بالنهايلات العظملا والصلفر فلي نفلس الوقت وفي نفس االتجاأ فتكون لهما نفس زاوية الطور. جـ( تتعين شدة التيار في أي لحظة من العالقة ت = **م ق(ج)** أمبير. )2( دائرة تحتوي علا مكثف: المكثف: أداة لتخزين الشحنات الكهربية ويستخدم في األجهزة اإللكترونية. حيث: سعة المكثف = **فرق الجهـد الشحنة** ∴ سـع = **ج ش** فـــــاراد وعرفنلا ملن مميلزات التيلار المتلردد أنلهف يملر فلي المكثفلات بينملا ال يملر التيلار المسلتمر فلي المكثفات فما السبب في ذل ؟. **لــإلجـابة نقوم بالنشاط التال:ً**

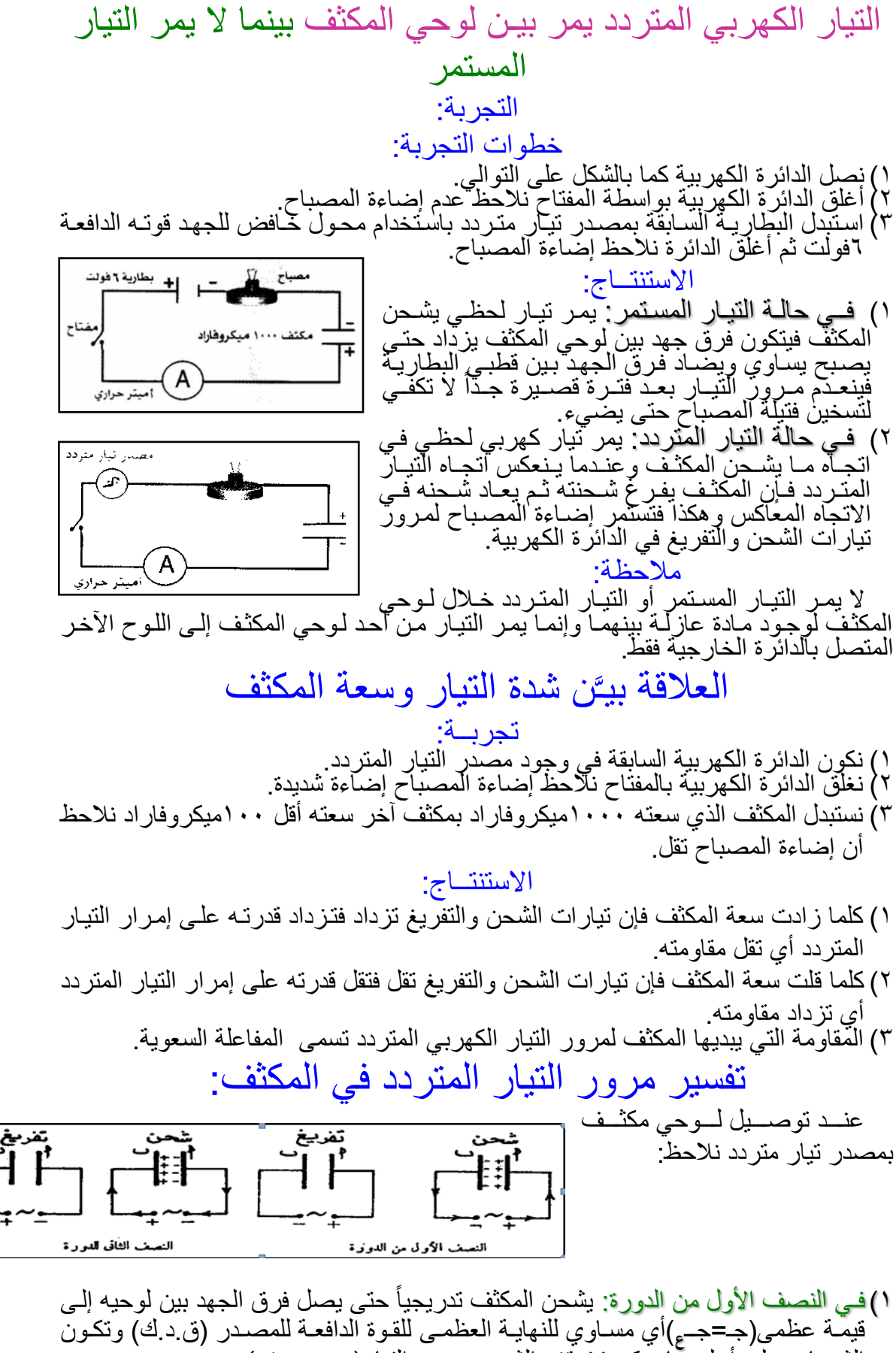

الشحنات عليه أعلى ما يمكن فيتوّقف الشحن وينعدم التيار (ت = صفر ).

ثم تبدأ )ق. د. ( للمصدر في الهبوط ويفرث المكثف شحنته حتا تصل القوة الدافعة للصفر فيصل جهد المكثف للصفر أيضا ج = صفر( فيكون معدل التفريغ أي التيار أكبر ملا يمكلن أي ) قيمة عظما )ت = ت <sup>ع</sup>(. 2(فـي النصف الثاني من الدورة: يسري تيار في اتجاأ معاكس ويشحن المكثف ثانية في االتجاأ المضاد حتلا يصلل فلرق جهلدأ إللا نهايلة عظملا تسلاوي ق للمصلدر )جلـ=**-**جلـع( فيتوقلف الشلحن وينعلدم التيلار ثلم يبلدأ جهلدأ فلي االنخفلاع ويفلرث شلحنته حتلا يصلل التيلار لقيمله عظملا )ت= **-** تع( عنلدما يكلون المكثلف مفلرث تماملا ملن الشلحنات فيصلبح جهلدأ والقلوة الدافعة للمصدر صفر وهكذا في كل الدورات. أي يسمح المكثف بمرور التيار المتردد في الدائرة لحدوث عمليتي شحن وتفريغ**=** عالقة الطور بين الجهد والتيار والشحنة الكهربائية في دائرة المكثف الكهربي: عند مرور تيار متردد في دائرة تحتوي علا مكثف فإن: **1( شدة التٌار المتردد المار فً أٌة لحظة تتناسب طردٌاً مع معدل التغٌر فً شحنة المكثف أو جهده.** ز .............. )ْ( × جا **ع** ∴ جـ = جـ **2( الشحنة الكهربٌة على المكثف فً أي لحظة زمنٌة تتعٌن من العالقة:** ش = سـع × جـ **<sup>ع</sup>** بالتعويع من )ْ(<sup>∴</sup> ش = سـع × جـ ز × جا **3( باشتقاق طرفً المعادلة بالنسبة للزمن: د ز د ش** = سـع × **د ز <sup>ع</sup> د (ج جا ز)** ∴ **د ز د ش** ز × جتا × **ع** = سـع × جـ **4(** ∵ **شدة التٌار الكهربً اللحظً )ت( المار فً الدائرة تتعٌن من:** ∵ ت = **د ز د ش** ز **<sup>ع</sup>**× جتا سـع × جـ ∴ ت = **5( تكون شدة التٌار المار قٌمه عظمى عندمــا:** ز = ْ <sup>∴</sup> ت = ت**<sup>ع</sup>** ز= صفر ∴ جتا **ع** سـع جـ **<sup>ع</sup>** = ∴ ت **6(** <sup>∴</sup> **شدة التٌار عند أي لحظة ٌمكن وضعها فً الصورة التالٌة:** ز .............. )2( ت **لحظٌة** = ت ع × جتا وعند استخدام العالقة المثلثيه فإن: ز + ز = جا ) جتا **2** ) ز + <sup>∴</sup> ت**لحظٌة** = ت**<sup>ع</sup>** × جا ) **2** ) ومن العالقـــــــة )ْ( ز <sup>∴</sup> جـ **لحظٌة** = جـ **<sup>ع</sup>** × جا ز - **لحظٌة** جـ = جـ **<sup>ع</sup>** × جا ) **2** ) <sup>∴</sup> جـ **<sup>ع</sup>** = **سع تع**

\n**۷) بمةارنة المعادلتين (۱۰۱**) يتضح أن الجهد بين طرفي المكثف في أي لحظة دالة في جيب تمام الزاوية الزوية (جاهز) بينما شدة التيار في أي لحظة في دائرة المكثف دالة في جيب تمام الزاوية . منحنى التيار يتقدم على منحني العلاقة البيانية للطور بين الشحنة الكهربية (ش) وفرق الجهد الكهربي بين وسن المكثف (ج) وشدة التيار الكهربي (ت). لوحي المكثف (ج) وشدة التيار الكهربي (ت). لوحي المكثف (ج) وشدة التيار المتردد في المكثف يتقدم عن فرق جهده بزاوية طور مقدارها ومن المخنى يتضح أن التيار المتردد في المكثف يتقدم عن فرق جهده بزاوية طور مقدارها 4 1<sup>ا</sup>ي 
$$
\frac{1}{4}
$$
دروة).\n

المفاعلة السعودية للمكثف: تعريف المفاعلة السعويه )م سع(: هي المقاومة )الممانعة( التي يلقاها التيار الكهربي المتردد عند مرورأ في مكثف بسبب سعته **الفرق بٌن المقاومة األومٌه/المفاعلة السعوٌة** المقاومة األوميه: **تقاوم مرور التٌار المتردد وتستنفذ )تحول( جزء من الطاقة الكهربٌة على صورة طاقة حرارٌة.** المفاعلة السعوية: **تقاوم مرور التٌار المتردد وال تستنفذ أي جزء من الطاقة الكهربٌة ولكنها تخزنها فً صورة مجال كهرب.ً** حساب المفاعلة السعوية لمكثف )م سع(. م سع = **ت ج عظمى عظمى** )ْ( ............. سع جـ <sup>ع</sup> تع= سع = بالتعويع في )ْ( ∴ م **سع ج ج ع ع** <sup>∴</sup> م سع= **سع 1** *f*حيث )*f* )التردد. 2 = ∵ <sup>∴</sup> مسع = **2 سع 1** *f* أوم. العوامل التي تتوقف عليها المفاعلة السعوية: ْ(**تردد التٌار )***f***):**( م سع( تتناسب عكسيا مع )*f*). أي كلما زاد التردد قلت المفاعلة السعوية. 2(**سعة المكثف )سع(:** )م سع( تتناسب عكسيا مع )سع(. أي كلما زادت سعة المكثف قلت المفاعلة السعوية والعكس صحيح.

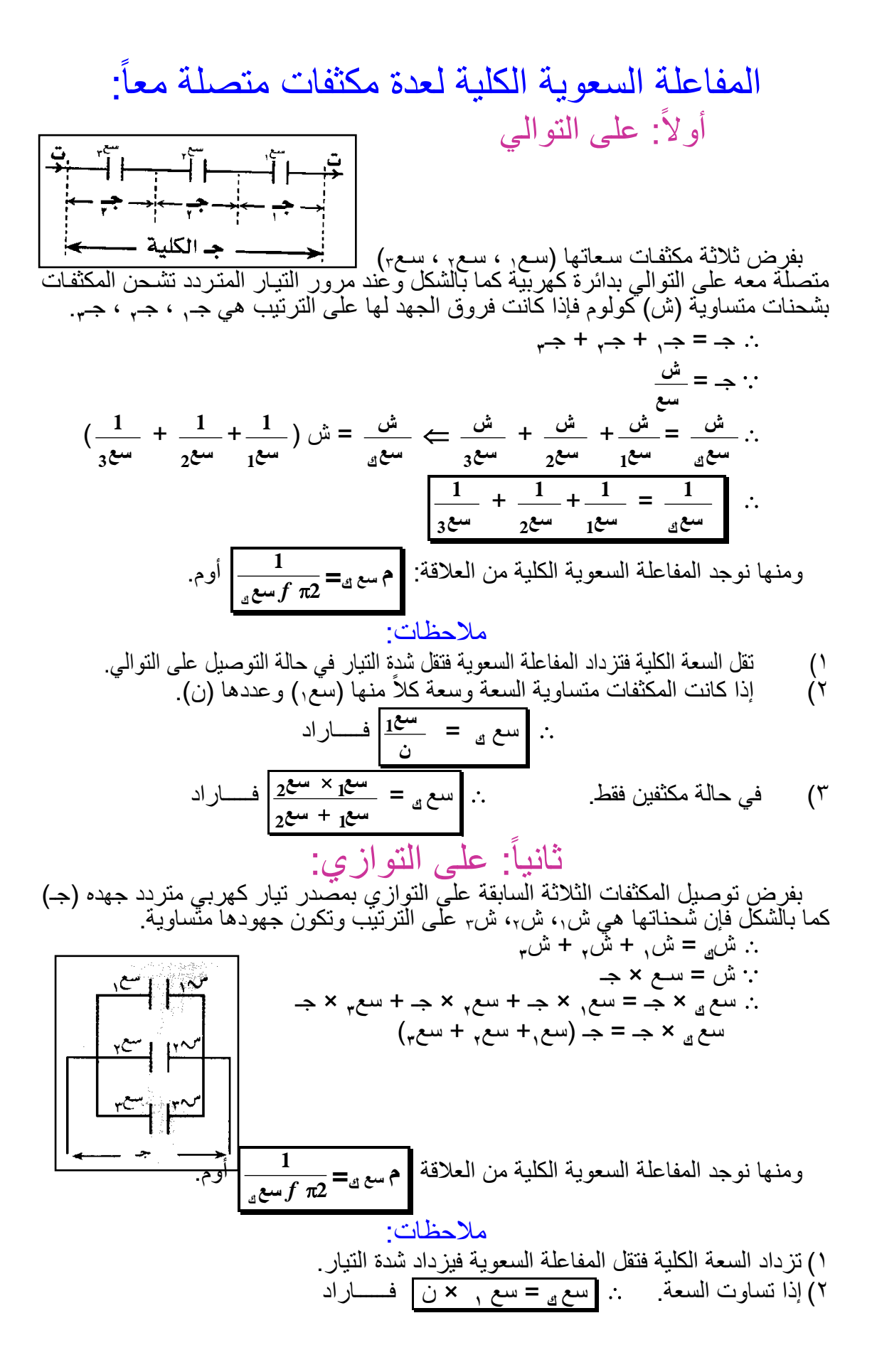

7) 
$$
\int_{0}^{2\pi} \frac{1}{4} \int_{0}^{2\pi} \frac{1}{4} \int_{0}^{2\pi}
$$

مثال )0(: مكثف يتصل بمصدر تيار متردد قوته الدافعة الفعالة ْْ8 2 فولت يدور ملفه بسرعة 3ْ58 دورة في دقيقة ونصف فمر تيار شدته العظما 8.4 أمبير احسب سعة المكثف. اإلجابة النموذجية : ق فعاله = ْْ8 2 *f* = **1,5 دقيقة 3150** = **60 1,5 3150** = **90 3150** = 35 هرتز ت<sup>ع</sup> = 8.4 سع = ؟ ق فعاله = **2 قع** = 2 ْْ8 **2 قع** ق<sup>ع</sup> = ْْ8 2 × 2 = ْْ8× 2 = 228 فولت ت<sup>ع</sup> = **م ق سع ع** = 8.4 **م 220 سع** مسع = **,4 220** = 558 أوم مسع = **2 سع 1** *f* = 558 **2 7 22 35 سع 1** سع = **550 220 1** = **121000 1** فاراد مثال )ْ(: 3مكثفات سعاتها 28 ، ،48 68ميكروفاراد تتصل بمصدر تيار متردد جهدأ 288فولت ترددأ 35 هرتز.احسب شدة التيار المار إذا وصلت: )ْ( علا التوالي. )2( علا التوازي. وقارن بينهم؟ اإلجابة النموذجية : سعْ= 28 سع<sup>2</sup> = 48 سع3= 68 )نحول بعد إيجاد السعة الكلية أفضل( ق = 288 *f* =35 ت = ؟ **)1( على التوال:ً سع 1 ك** = **سع 1 1** + **سع 1 2** + **سع 1 3** = **20 1** + **40 1** + **60 1** = **60 11,5 3 سع 1 ك** = **60 5,5** سع = **5,5 60** = **55 600** = **11 120** ميكروفاراد <sup>∴</sup> سع = **11 120** ْ8 × <sup>6</sup>- فاراد مسع = **2 سع 1 ك** f = **2 7 <sup>22</sup> <sup>35</sup> 11 <sup>120</sup> <sup>10</sup> 1 6** = **10 2400 1 6** = **10 24 1 4** = **24 10 <sup>4</sup>** أوم ت = **م ق سع** = **24 10 200 4** = **10000 24 200** = **100 48** = 8.40 أمبير. **)2( على التوازي:** سع = سعْ + سع<sup>2</sup> + سع<sup>3</sup> <sup>∴</sup> سع = 68+48+28 = ْ28 ميكروفاراد = ْ28× ْ8 6- فاراد مسع = **2 سع 1 ك** f = **2 7 <sup>22</sup> <sup>10</sup> <sup>120</sup> <sup>35</sup> 1 6** = **10 26400 1 6** مسع = **264 10 <sup>4</sup>** أوم.

$$
5.7\lambda = \frac{528}{100} = \frac{264 \times 200}{10000} = \frac{200}{400} = \frac{4}{100} = \frac{4}{100}
$$
  
\n
$$
5.64
$$
  
\n
$$
5.64
$$
  
\n
$$
5.64
$$
  
\n
$$
5.64
$$
  
\n
$$
5.64
$$
  
\n
$$
5.64
$$
  
\n
$$
5.64
$$
  
\n
$$
5.64
$$
  
\n
$$
5.64
$$
  
\n
$$
5.64
$$
  
\n
$$
5.64
$$
  
\n
$$
5.64
$$
  
\n
$$
5.64
$$
  
\n
$$
5.64
$$
  
\n
$$
5.64
$$
  
\n
$$
5.64
$$
  
\n
$$
5.64
$$
  
\n
$$
5.64
$$
  
\n
$$
5.64
$$
  
\n
$$
5.64
$$
  
\n
$$
5.64
$$
  
\n
$$
5.64
$$
  
\n
$$
5.64
$$
  
\n
$$
5.64
$$
  
\n
$$
5.64
$$
  
\n
$$
5.64
$$
  
\n
$$
5.64
$$
  
\n
$$
5.64
$$
  
\n
$$
5.64
$$
  
\n
$$
5.64
$$
  
\n
$$
5.64
$$
  
\n
$$
5.64
$$
  
\n
$$
5.64
$$
  
\n
$$
5.64
$$
  
\n
$$
5.64
$$
  
\n
$$
5.64
$$
  
\n
$$
5.64
$$
  
\n
$$
5.64
$$
  
\n
$$
5.64
$$
  
\n
$$
5.64
$$
  
\n
$$
5.64
$$
  
\n
$$
5.64
$$
  
\n
$$
5.64
$$
<

<mark>400</mark> ميكروفاراد على التوالي بمصدر تيار متردد **100** ميكروفاراد مع آخر سعته وصل مكثف سعته **10 11** قوته الدافعة الفعالة ١٢٥ فولت فمر تيار شدته العظمى ٤. • 7 أمبير احسب: )ْ( تردد المصدر. )2( فرق الجهد بين طرفي كل مكثف. اإلجابة النموذجية : **400** 100 سع<sub>۲</sub>= <sup>400</sup> ق <sub>فعاله</sub> = ۱۲*۰* ت $\frac{400}{11}$  . \*7 سعْ= **11**  $f = ? \Rightarrow$   $f = ? \Rightarrow$   $f = ?$ **تع** ت = **2 ,4** = 8.4 أمبير ت = **2 2 ق 125 125** = 3ْ2.5 أوم **سع** مسع = **,4 فعالو** = 8.4 **م** تفعاله = **)1( م سع**  $\frac{400}{11}$   $\times$ **100**  $\frac{400}{11}$ **100**  $\times$   $\times$ **سع سع 11 11 11 11** =  $\cdots$  سع<sub>ك</sub> =  $\frac{254 \times 154}{15}$   $\Rightarrow$  سع<sub>ك</sub> = <u>20 1</u> **500 400 100**  $\ddot{}$ **سع سع**  $\ddot{}$  $2e^{u} + 1$ **11 11 11 80** ْ8 × <sup>6</sup>- فاراد **80** ميكروفاراد =  $\frac{\delta u}{11} = \frac{1}{2}$ سع<sub>ك</sub> **11 1 1**  $=$   $\uparrow$   $\uparrow$   $\uparrow$   $\circ$   $\leftarrow$ مسع =  $10 \times \frac{80}{11}$ **22** سع  $f$   $\pi$ **2 سع**  $f^{\text{6}}$  10  $\times \frac{80}{11} \times f \times \frac{22}{11} \times$ **2 11 7 7 7 1 1** = 7× ْ8 = 78 هرتز.  $=$   $\frac{6-10x}{x}$  $=\frac{1}{312.5 \times 6 \times 10 \times 10^{10}}$  $= f$ **10 10 100000**  $312.5 \times 10 \times 320$  $=\frac{3}{10}$ **1000** = 258 أوم **1 1 1**  $=\frac{1}{3-10\times}$  $=\frac{1}{6-10\times\frac{100}{10}\times7\times\frac{22}{10}\times100}$  = **)2(** مسعْ=  $10\times\frac{100}{11}$  $7 \times \frac{22}{7}$  $f \pi$ **4 4**  $10\times 4$ **2 سع 2 11 7**  $=\frac{310}{16}$ **1000** = 62.5 أوم **1 1 1**  $=\frac{1}{3-10\times}$  $=\frac{1}{6-10\times\frac{400}{10}\times70\times\frac{22}{10}\times}$  = مسع2= **2 سع**  $10 \times \frac{400}{11}$  $70 \times \frac{22}{7}$  $\frac{1}{2}$ سع $f$   $\pi$ **16 16 10 16 2 11 7** <sup>∵</sup> جـْ = ت × مْ = 8.4 × 258 = ْ88 فولت  $\zeta = 2$  × م $\zeta = 3$  × 0 × 7 × 6 × 6 × 6 فولت التؤكــد: جـ= جـْ + جـ<sup>2</sup> جـ = ْ88 + 25 = ْ25 فولت )3( دائرة تحتوي علا ملف حث: ْ( عند توصيل ملف حثه الذاتي )حث( هنري مهمل المقاومة األوميلة بمصلدر تيلار متلردد ملع وضع أميتر وفولتيمتر صفر تدريج كل منهما في المنتصف كما  $\overline{\mathsf{L}}$ بالشكل. 2( عنلد غللق اللدائرة نجلد أن فلرق الجهلد )جلـ( يصلل إللا نهايتله  $(\cdot)$ العظمى عندما تكُّون شدة التيار (ت) = صفر ثم يقل فرق الجهد تدريجيا حتى يساوي الصفر وعُددئد تصل قيمة شدة التيار إلى نهايته العظمى وهكذا. 3( عندئذ يقال أن فرق الجهد المتردد وشدة التيار المتردد لليس فلي n راديان= ْ81 عند مرور التيار في ملف نفس الطور بل يختلفان في الطور بزاوية مقدارها **2** في الملف بعكس المكثف. حث حيث يتقدم الجهد عن شدة التيار بزاوية طور **2**

التفسير: عند مرور التيار المتردد في الملف فإنه يولد مجال مفناطيسي متفير فيتولد بالحث الذاتي في الملف )ق.د. ( تؤثيرية عكسية تقاوم القوة الدافعة الكهربية للمصدر أي تمانع التيار المتردد فلي الملف وتسما بالمفاعلة الحثية. عالقة الطور بين الجهد وشدة التيار في دائرة ملف حث: **1( عند مرور تٌار كهربً متردد فً الملف فإن شدته اللحظٌة )ت( فً الملف تتعٌن من العالقة:** ز .................. )ْ( ت = ت<sup>ع</sup> × جا **( تنشأ فً الملف نتٌجة مرور التٌار )ق. د. ك( تأثٌرٌة عكسٌة )ج( تتعٌن فً أي لحظة من:** = **-**حث × جتا **د ز د ت** )قانون فاراداي( حيث اإلشارة السالبة تعني أن اتجاأ القوة العكسية مضاد التجاأ القوة الدافعة للمصدر. **3( وحٌث أن القثوة المتولثدة بالحث الثذاتً )ج( تسثاوي مقثداراً وتضثاد اتجاهثاً القثوة الدافعثة للمصدر )حـ(:** <sup>∴</sup> = **-** جـ ∴ جـ = حث × **د ز د ت 4( وبالتعوٌض من )1( عن قٌمة ت:** ∴ جـ = حث × **د ز <sup>ع</sup> ) ت جا ز)** ز ت<sup>ع</sup> × جتا ∴ جـ = حث **5( ٌكون فرق الجهد قٌمة عظمى عندما:** ز =ْ <sup>∴</sup> جـ = جـ <sup>ع</sup> ز = صفر ∴ جتا حث ت<sup>ع</sup> <sup>∴</sup> جـع= **6(** ∴ **فرق الجهد فً أي لحظة ٌمكن وضعه فً الصورة التالٌة:** ز .................. )2( جـ = جـ<sup>ع</sup> × جتا ويمكن وضع العالقة في الصورة: ز + جـ = جـ<sup>ع</sup> ×جا ) **2** ) **7( بمقارنة العالقتٌن )1 ، 2( ٌتضح أن التغٌر فثً الجهثد ٌتبثع دالثة جٌثب التمثام بٌنمثا التٌثار ٌتبع دالة الجٌب.** ∴ منحنا الجهد يتقدم علا منحنا التيار بزاوية طور قيمتها **2** وفي الشكل يتضح أن: فرق الجهد في الملف يتقدم عن التيار المتردد في الملف بزاوية طور مقدارها **2** )ْ81 أي **4 1** دورة( توضيـح: يبلغ فرق الجهد )حـ( نهايته العظما عند الزاوية ) **2** =ْ81( بينما تبلغ شدة التيار )ت( النهاية =ْ081 )ومعنا ذل أن فرق الجهد يتقدم علا شدة التيار بزاوية قلدرها العظما عند الزاوية ) .)ْ81(

المفاعلـــــــــــة الحثيــــــــــة للملـــــــــــف تعريف المفاعلة الحثية )محث( هي المقاومة )الممانعة( التي يالقيها التيار عند مرورأ في ملف بسبب حثه الذاتي. **س/ ما الفرق بٌن المقاومة األومٌة/ المفاعلة السعوٌة؟** المقاومة األوميه: تقاوم مرور التيار المتردد وتستنفذ طاقة كهربية علا صورة حرارة. المفاعلة الحثية: **تقاوم مرور التٌار المتردد وال تستنفذ طاقة كهربٌة ولكنها تخزنها فً صورة مجال مغناطٌس.ً** حساب المفاعلة الحثية لملف )محث(: **ج ع** )ْ( .................. <sup>∵</sup> محث = **ت ع** حث ت <sup>ع</sup> <sup>∵</sup> جـع= بالتعويع في )ْ( **حث ت** × حث محث= **ع** <sup>∴</sup> م حث = **ت ع** *f* 2 = ∵ *f* **ح .** أوم. <sup>∴</sup> **مح = 2** العوامل التي تتوقف عليها المفاعلة الحثية: **)1( تردد التٌار )***f***):**( م حث( تتناسب طرديا مع )*f*). أي كلما زاد التردد زادت المفاعلة الحثية والعكس صحيح. **)2( معامل الح الذاتً )ح (:** )م حث ( تتناسب طرديا مع )حث(. أي كلما زاد الحث الذاتي للملف زادت المفاعلة الحثية والعكس. المفاعلــــة الحثيــــة الكلية للتيار الـمتردد معـا فـي عــــــــــدة ملفات متصلــــة : أوال علا التوالي: : كما في المقاومات األوميه فإن: + م حث + م حث = م حث <sup>∴</sup> م حث أوم 3 2 ْ *f* حث<sup>3</sup> *f* حث2+<sup>2</sup> *f* حثْ + 2 **<sup>ك</sup>** = 2 صيفــة أخـر : م**<sup>ح</sup>** *f*( حثْ + حث+2 حث3( 2 = م**<sup>ح</sup> ك** *f* حث**<sup>ك</sup>** 2 = م**<sup>ح</sup> ك** ْ( تزداد المفاعلة الكلية فيقل شدة التيار المار. 2( في حالة تساوي المفاعلة للملفات التي عددها ن: ×ن. أوم**<sup>1</sup>** = م**<sup>ح</sup> <sup>ك</sup>** <sup>∴</sup> م**<sup>ح</sup>**

1. 
$$
rac{1}{1 + \frac{1}{2 + \frac{1}{2 + \frac{1}{
$$

مثال )ْ3(: ملف يتصل بمصدر تيار قوته العظما ْْ8 فولت ترددأ 35 هرتز فمر تيار شدته الفعالة 2 2 أمبير احسب معامل الحث الذاتي للملف. اإلجابة النموذجية : ق<sup>ع</sup> = ْْ8 *f* =35 ت فعاله = 2 2 حث = ؟ ت = **2 ت ع** = 2 2 **2 ت ع** ت<sup>ع</sup> = 2 2× 2 = 4 أمبير ت<sup>ع</sup> = **م ق حث** = 4 **م 110 حث** م حث = **4 110** = 27.5 أوم. *f* حث محث = 2 ×2 = 27.5 **7 22** ×35 × حث حث = **220 27,5** = **20 2,5** = 8.ْ25 هنري. مثال )ْ4(: 3 ملفات الحث الذاتي لك ل منها ،8.ْ4 8.2ْ ، 8.35 هنري وصلت معا علا التوالي بمصدر تيار متردد قوته الدافعة ْْ8 فولت ترددأ 58 هرتز. احسب: )ْ( شدة التيار المار. )2( فرق الجهد بين طرفي كل ملف. اإلجابة النموذجية : حثْ = 8.ْ4 حث<sup>2</sup> = 8.2ْ حث<sup>3</sup> = 8.35 ق= ْْ8*f* =58 ت=؟ جـ3،2،ْ=؟ *f* حثْ = 2 × ْ( مْ= 2 **7 22** ×58 × 8.ْ4 = 44 أوم *f* حث<sup>2</sup> = 2 × م2= 2 **7 22** ×58 × 8.2ْ = 66 أوم *f* حث<sup>2</sup> = 2 × م<sup>3</sup> = 2 **7 22** ×58 × 8.35 = ْْ8 أوم م = مْ + م<sup>2</sup> + م<sup>3</sup> = 44 + 66 + ْْ8 = 228 أوم ت = **م ق ك** = **220 110** = **2 1** أمبير 2( جـْ = ت × مْ = **2 1** × 44 = 22 فولت جـ2= ت× م<sup>2</sup> = **2 1** × 66 = 33 فولت جـ3= ت× م<sup>3</sup> = **2 1** × ْْ8 = 55 فولت مثال )ْ5(: احسب شدة التيار المار في المثال السابق إذا وصلت الملفات علا التوازي. اإلجابة النموذجية : **م 1 ك** = **م 1 1** + **م 1 2** + **م 1 3** = **44 1** + **66 1** + **110 1** = **110 11,6 2,5 م 1 ك** = **110 5,1** م = **5,1 110** = 2ْ.6 أوم ت = **م ك ق** = **21,6 110** = 5.ْ أمبير.

$$
\frac{R=50 \text{ J}}{4}
$$
  
\n
$$
\frac{R=50 \text{ J}}{4}
$$
  
\n
$$
\frac{R=50 \text{ J}}{4}
$$
  
\n
$$
\frac{R=50 \text{ J}}{4}
$$
  
\n
$$
\frac{R=50 \text{ J}}{4}
$$
  
\n
$$
\frac{R=50 \text{ J}}{4}
$$
  
\n
$$
\frac{R=50 \text{ J}}{4}
$$
  
\n
$$
\frac{R=50 \text{ J}}{4}
$$
  
\n
$$
\frac{R=50 \text{ J}}{4}
$$
  
\n
$$
\frac{R=50 \text{ J}}{4}
$$
  
\n
$$
\frac{R=50 \text{ J}}{4}
$$
  
\n
$$
\frac{R=50 \text{ J}}{4}
$$
  
\n
$$
\frac{R=50 \text{ J}}{4}
$$
  
\n
$$
\frac{R=50 \text{ J}}{4}
$$
  
\n
$$
\frac{R=50 \text{ J}}{4}
$$
  
\n
$$
\frac{R=50 \text{ J}}{4}
$$
  
\n
$$
\frac{R=50 \text{ J}}{4}
$$
  
\n
$$
\frac{R=50 \text{ J}}{4}
$$
  
\n
$$
\frac{R=50 \text{ J}}{4}
$$
  
\n
$$
\frac{R=50 \text{ J}}{4}
$$
  
\n
$$
\frac{R=50 \text{ J}}{4}
$$
  
\n
$$
\frac{R=50 \text{ J}}{4}
$$
  
\n
$$
\frac{R=50 \text{ J}}{4}
$$
  
\n
$$
\frac{R=50 \text{ J}}{4}
$$
  
\n
$$
\frac{R=50 \text{ J}}{4}
$$
  
\n
$$
\frac{R=50 \text{ J}}{4}
$$
  
\n
$$
\frac{R=50 \text{ J}}{4}
$$
  
\n
$$
\frac{R=50 \text{ J}}{4}
$$
  
\n
$$
\frac{R=50 \text{ J}}{4}
$$
  
\n
$$
\frac{R=50 \text{ J}}{4}
$$
  
\n
$$
\frac{R=50 \text
$$

$$
\frac{100}{8} = \frac{100}{8} \implies A = \frac{100}{8} = \lambda \iff \frac{5}{4} = \frac{100}{4} \implies 17.0
$$
\n
$$
\frac{2^{2} \times 1^{2}}{1^{2} + 1^{2}} = \frac{2^{2} \times 1^{2}}{1^{2} + 1^{2}} = \frac{2^{2} \times 1^{2}}{1^{2}} = \frac{2^{2} \times 1^{2}}{1^{2}} = \frac{2^{2} \times 1^{2}}{1^{2}} = \frac{2^{2} \times 1^{2}}{1^{2}} = \frac{2^{2} \times 1^{2}}{1^{2}} = \frac{2^{2} \times 1^{2}}{1^{2}} = \frac{2^{2} \times 1^{2}}{1^{2}} = \frac{2^{2} \times 1^{2}}{1^{2}} = \frac{2^{2} \times 1^{2}}{1^{2}} = \frac{2^{2} \times 1^{2}}{1^{2}} = \frac{2^{2} \times 1^{2}}{1^{2}} =
$$

$$
\frac{5}{88} = \frac{25}{440} = r^6 = r^6 = r^6
$$
\n
$$
\frac{1}{2} = \frac{25}{440} = r^6 = r^6 = r^6
$$
\n
$$
\frac{1}{2} = \frac{1}{440} = 0.444 \text{ m/s}
$$
\n
$$
\frac{1}{2} = \frac{1}{440} = 0.444 \text{ m/s}
$$
\n
$$
\frac{1}{2} = 0.444 \text{ m/s}
$$
\n
$$
\frac{1}{2} = 0.444 \text{ m/s}
$$
\n
$$
\frac{1}{2} = 0.444 \text{ m/s}
$$
\n
$$
\frac{1}{2} = 0.444 \text{ m/s}
$$
\n
$$
\frac{1}{2} = 0.444 \text{ m/s}
$$
\n
$$
\frac{1}{2} = 0.444 \text{ m/s}
$$
\n
$$
\frac{1}{2} = 0.444 \text{ m/s}
$$
\n
$$
\frac{1}{2} = 0.444 \text{ m/s}
$$
\n
$$
\frac{1}{2} = 0.444 \text{ m/s}
$$
\n
$$
\frac{1}{2} = 0.444 \text{ m/s}
$$
\n
$$
\frac{1}{2} = 0.444 \text{ m/s}
$$
\n
$$
\frac{1}{2} = 0.444 \text{ m/s}
$$
\n
$$
\frac{1}{2} = 0.444 \text{ m/s}
$$
\n
$$
\frac{1}{2} = 0.444 \text{ m/s}
$$
\n
$$
\frac{1}{2} = 0.444 \text{ m/s}
$$
\n
$$
\frac{1}{2} = 0.444 \text{ m/s}
$$
\n
$$
\frac{1}{2} = 0.444 \text{ m/s}
$$
\n
$$
\frac{1}{2} = 0.444 \text{ m/s}
$$
\n
$$
\frac{1}{2} = 0.444 \text{ m/s}
$$
\n
$$
\frac{1}{2} = 0.444 \text{ m/s}
$$
\n
$$
\frac{1}{2} = 0.444 \text{ m/s}
$$
\n
$$
\frac{1}{2} = 0.444 \text{
$$

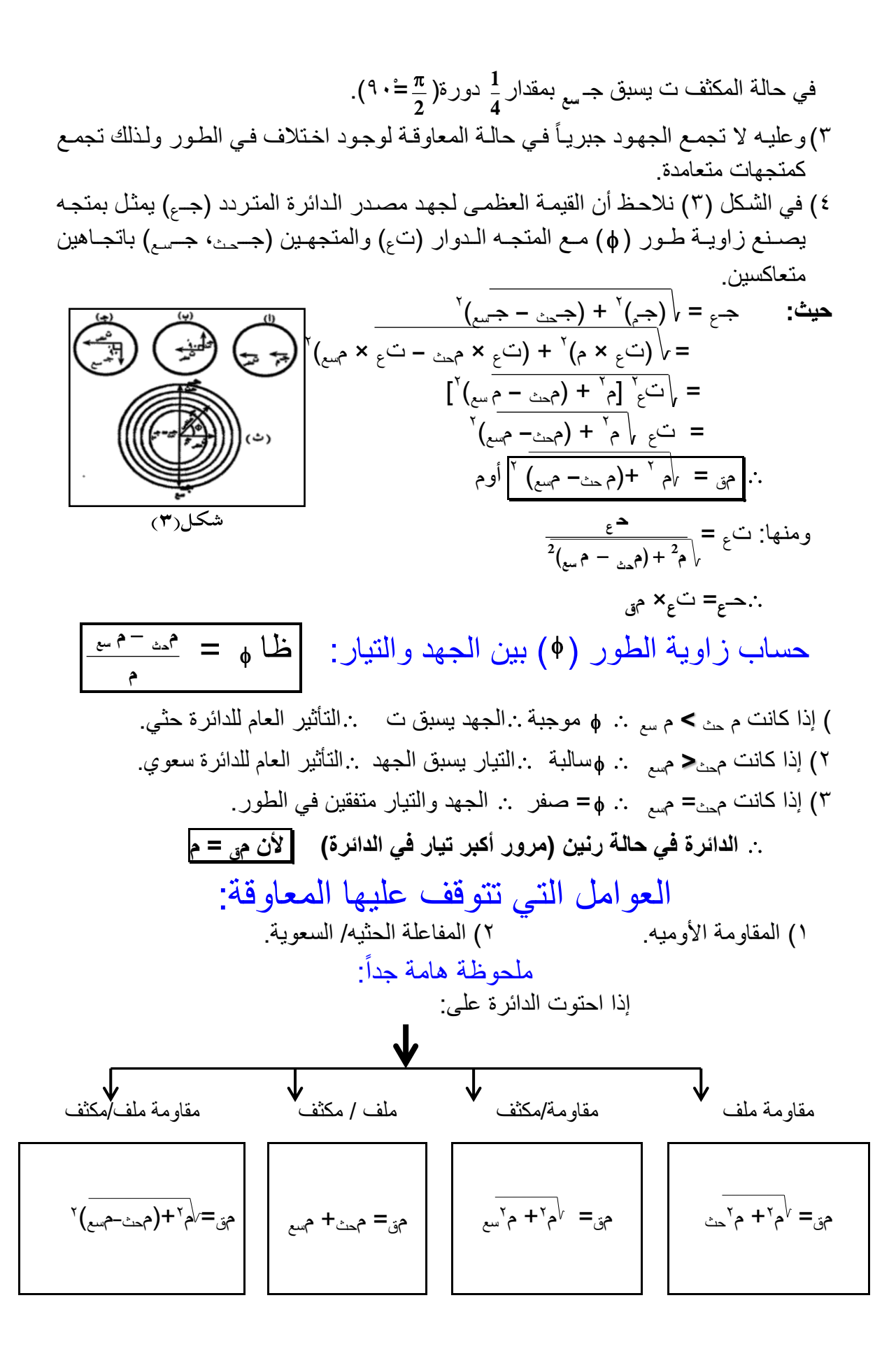

مالحظات هامة لحل المسائل: **)1( حساب شدة التٌار المار فً الدائرة.** *f* حث **،** مسع= الخطوات: أ( نوجد محث ، م سع حيث: محث = 2 **2 سع 1** *f* ب) نوجد <sub>مق</sub> كما سبق. ج) نوجد ت = **م ق(ح)** حيث ت ، حـ من نوع واحد إما فعالة ، أو عظما. **ق )2( إذا طلب منك فرق الجهد بٌن طرفً ك ل من المقاومة/ الملف/ المكثف:** أ) نو جد ت كما سبق. ب) نوجد حہ = ت×م ، حـ<sub>ث</sub> = ت × م<sub>حٹ</sub> ، <u>حـ<sub>سع</sub>= ت × م</u>سع <sub>ء</sub> ≠ حـم + حـ<sub>حث</sub> + حـ<sub>سع</sub> والتأكد حـ = <sub>√</sub>(حـم) مع ملاحظة أن حـم لم حـم + حـميٰ + حـس والتأكد حـ =  $\int_{\mathbb{R}^{3}}$  + (حـمي حـ سع) `` = م**سع <sup>ح</sup>**وإذا كان فرق الجهد بين طرفي كل منهم متساوي. <sup>∴</sup> م= م **)3( إذا أعطى ملف ح ل ُه مقاومة ٌتصل:** أ) بمصدر تيار متردد ∴ توجد م<sub>حث</sub> ← توجد م<sub>ق</sub> ∴ ت = **م ق ق** أمبير ب) بمصدر تيار مستمر ∴ لا توجد م<sub>حث</sub> ← لا توجد م<sub>ق</sub> ← توجد م فقط. ∴ ت = **م ق** أمبير .<br>[?]مثال ( ۱۹): ملف مقاومته 6 أوم حثة الذاتي **275 7** هرتز احسب شدة التيار المار فيه إذا اتصل: ْ( بمصدر تيار متردد قوته 6 فولت ترددأ 58 هرتز. 2( بمصدر تيار مستمر قوته 6 فولت. اإلجابة النموذجية : م = 6 حث = **275**  $? = 3$  =  $\frac{7}{27}$ **)1(** ق = 6 *f* = 58  $f_{\pi}$  محت $f_{\pi}$  = حث $f_{\pi}$  × = محت  $\times \circ \cdot \times \frac{22}{7}$ **275 7** = 0 أوم مق $\forall \alpha \in \mathbb{N}$  + م $\alpha'$ ے =  $\forall (\tau)^{V}$  +  $(\wedge)^{V}$  =  $\forall \tau$  أو $\forall \tau$  +  $\forall \tau$  = 10 أوم ت = **م ق** = **ق 10 6** = 8.6 أمبير. **)2(** ق = 6 ال توجد م حث ال توجد م<sup>ق</sup> ∴ ت = **م ق** = **6 6** = ْ أمبير 2]مثال (٢٠):

وصلت مقاومة٣٠أوم مع ملف على التوالي بمصدر تيار متردد جهده الفعال ١٠٠ فولت تردده 3ْ58 دورة/دقيقة ونصف فمر تيار شدته الفعالة 28 أمبير.احسب: ْ( معامل الحث الذاتي للملف. 2( فرق الجهد بين طرفي المقاومة / الملف.

7. 
$$
u = 2
$$
  $v = 1$   $v = 3$   $v = 3$   $v = 3$   $v = 3$   $v = 3$   $v = 3$   $v = 2$   $v = 1$   $v = 1$ 

$$
\lim_{z \to \infty} 1 = Y \times \overline{y} = \overline{y} = \over
$$

$$
\left(\begin{array}{c}\n\cdot & \cdot & \cdot & \cdot \\
\cdot & \cdot & \cdot & \cdot \\
\cdot & \cdot & \cdot & \cdot \\
\cdot & \cdot & \cdot & \cdot \\
\cdot & \cdot & \cdot & \cdot \\
\cdot & \cdot & \cdot & \cdot \\
\cdot & \cdot & \cdot & \cdot\n\end{array}\right) \quad \text{and} \quad \mathbf{V} = \frac{60}{30} = \mathbf{V} \Rightarrow \mathbf{V} = \mathbf{V} \Rightarrow \mathbf{V} = \frac{60}{30} = \mathbf{V}
$$
\n
$$
\left(\begin{array}{c}\n\cdot & \cdot & \cdot & \cdot \\
\cdot & \cdot & \cdot & \cdot \\
\cdot & \cdot & \cdot & \cdot \\
\cdot & \cdot & \cdot & \cdot \\
\cdot & \cdot & \cdot & \cdot\n\end{array}\right) \quad \text{and} \quad \mathbf{V} = \frac{60}{30} = \mathbf{V} \Rightarrow \mathbf{V} = \mathbf{V} \Rightarrow \mathbf{V} = \mathbf{V} \Rightarrow \mathbf
$$

$$
\therefore \begin{aligned}\n\zeta^{\text{long}} &= \frac{1}{\sqrt{1.7}} \Rightarrow \zeta^{\text{long}} = \sqrt{1.7} \Rightarrow \zeta^{\text{long}} = \sqrt{1.7} \Rightarrow \
$$

مثال )25(: مولد تيار متردد يعطي فرق جهد 288 فولت ترددأ 58 هرتز وصل علا التوالي مع ملف حثه الذاتي 8**.**20 هنري ومقاومة 68 أوم ومكثف سعته **176 70** مللي فاراد **احسب:** )ْ( شدة التيار المار في الدائرة. )2( فرق الجهد بين طرفي المقاومة / الملف/ المكثف. )3( زاوية الطور بين الجهد والتيار. اإلجابة النموذجية :

$$
\ddot{\mathbf{u}} = \mathbf{v} \cdot \mathbf{v} \cdot \mathbf{v} = \mathbf{v} \cdot \mathbf{v} \cdot \mathbf{v} = \mathbf{v} \cdot \mathbf{v} \cdot \mathbf{v}
$$
\n
$$
\ddot{\mathbf{u}} = \mathbf{v} \cdot \mathbf{v} \cdot \mathbf{v} \cdot \mathbf{v} = \frac{70}{176} \times 1 \cdot \mathbf{v} \cdot \mathbf{v} = \mathbf{v} \cdot \mathbf{v}
$$

$$
\sqrt{\lambda} = \sqrt{7} \times 6 \times 2^2 \times 7 = 2^2 \times 7 = 1
$$
  
\n
$$
\gamma = \frac{1}{\sqrt{7}} = \frac{1}{\sqrt{7}} = \frac{1}{
$$

7) 
$$
⇒
$$
 = ∴ × ۲ = 7 × 7 = 1° × 1 = 1°1°6eLت  
\n $⇒$ ∴ 2 = ∴ × ۲<sub>Δ</sub>∴ = 7 × 1 × 1 = 7.1°1°6eLت  
\n $⇒$ ∴ 3 = ∪ × ۲<sub>α→5</sub> = 7.1 × 1 = 7.1°1°6eLت.  
\n(7) ∴ 4 =  $\frac{9∴ 2 − 9 → 3}{2∴ 1} = 1$ 

$$
\therefore \qquad \qquad \wedge \text{FT} = \frac{80}{60} = \frac{8 - 88}{60} = \phi \quad \therefore
$$

# مثال (٢٦):

في الشكل إذا كان تردد المصدر 35 هرتز ومر تيار شدته 8.4 أمبير. احسب: )ْ( المقاومة الكلية للدائرة. **12**

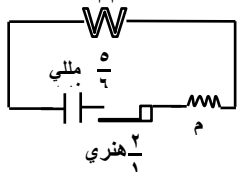

 $\circ$   $\uparrow$  .  $\uparrow$  =  $\upphi$ 

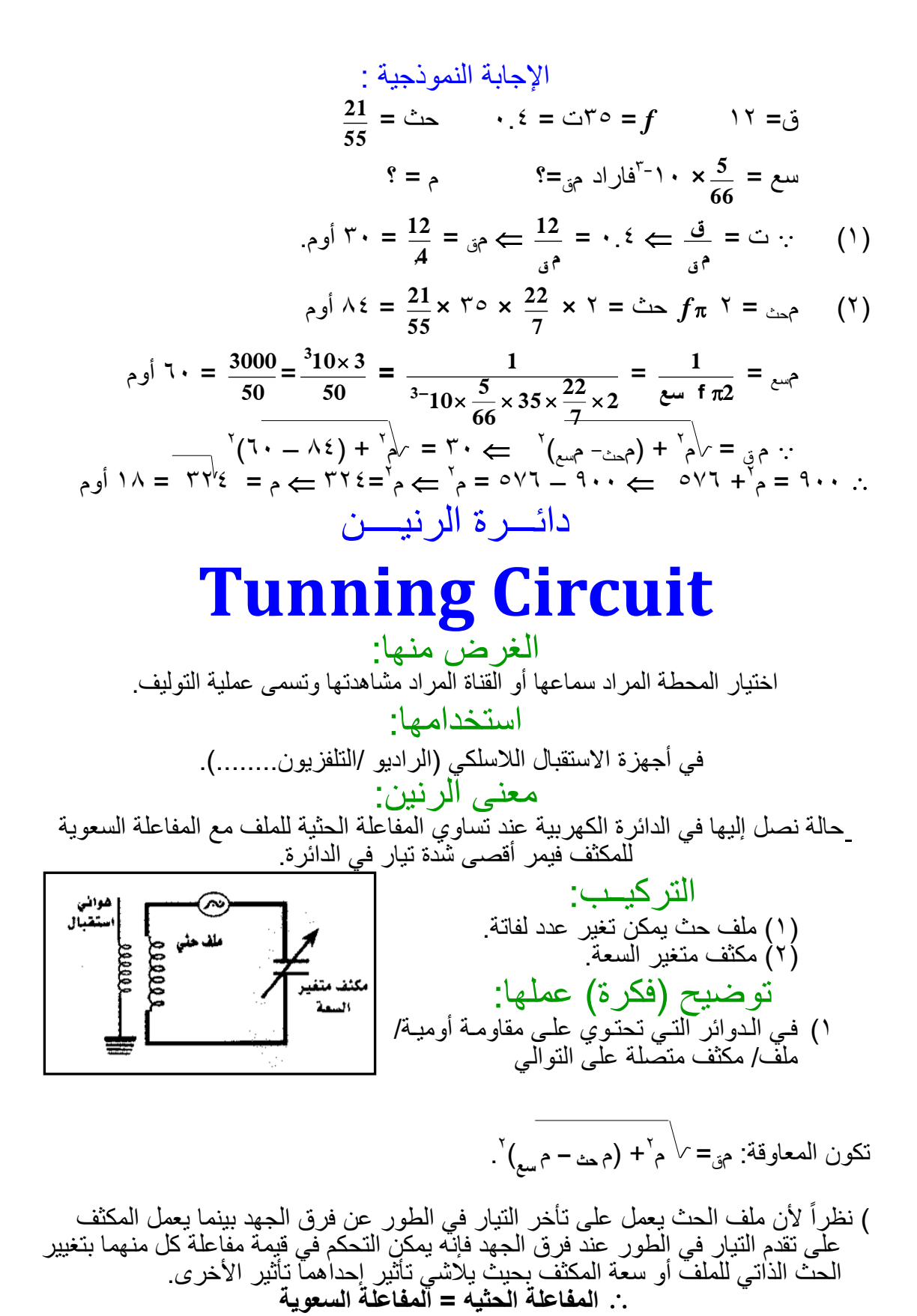

م<sub>حث</sub>= م <sub>سع</sub> 3( في هذأ الحالة تكون مقاومة الدائرة أصفر ما يمكلن )مق=م( وتصلبح شلدة التيلار فلي اللدائرة أكبر ما يمكن كما أن التيار يكون متفق في الطور مـع الجهد فتكون الدائرة فـي حالّـة رنـين كهربي.

3.14. 
$$
f(x) = \frac{1}{\sqrt{x}}
$$

\n4.25.  $f(x) = \frac{1}{\sqrt{x}}$ 

\n5.26.  $f(x) = \frac{1}{\sqrt{x}}$ 

\n6.27.  $f(x) = \frac{1}{\sqrt{x}}$ 

\n7.38.  $f(x) = \frac{1}{\sqrt{x}}$ 

\n9.  $f(x) = \frac{1}{\sqrt{x}}$ 

\n1.  $f(x) = \frac{1}{\sqrt{x}}$ 

\n2.  $f(x) = \frac{1}{\sqrt{x}}$ 

\n3.  $f(x) = \frac{1}{\sqrt{x}}$ 

\n4.  $f(x) = \frac{1}{\sqrt{x}}$ 

\n5.  $f(x) = \frac{1}{\sqrt{x}}$ 

\n6.  $f(x) = \frac{1}{\sqrt{x}}$ 

\n7.  $f(x) = \frac{1}{\sqrt{x}}$ 

\n9.  $f(x) = \frac{1}{\sqrt{x}}$ 

\n10.  $f(x) = \frac{1}{\sqrt{x}}$ 

\n21.  $f(x) = \frac{1}{\sqrt{x}}$ 

\n3.  $f(x) = \frac{1}{\sqrt{x}}$ 

\n4.  $f(x) = \frac{1}{\sqrt{x}}$ 

\n5.  $f(x) = \frac{1}{\sqrt{x}}$ 

\n6.  $f(x) = \frac{1}{\sqrt{x}}$ 

\n7.  $f(x) = \frac{1}{\sqrt{x}}$ 

\n8.  $f(x) = \frac{1}{\sqrt{x}}$ 

\n9.  $f(x) = \frac{1}{\sqrt{x}}$ 

\n10.  $f(x) = \frac{1}{\sqrt{x}}$ 

\n21.  $f(x) = \frac{1}{\sqrt{x}}$ 

\n3.  $f(x) = \frac{1}{\sqrt{x}}$ 

\n4.  $f(x) = \frac{1}{\sqrt{x}}$ 

\n5.  $f(x) = \frac{1}{\sqrt{x}}$ 

\n6.  $f(x) = \frac{1}{\sqrt{x}}$ 

\n7.  $f(x) = \frac{1}{\sqrt{x}}$ 

\n8.  $f(x) = \frac{1}{\sqrt{x}}$ 

\n

<mark>3</mark> هنري يتصلان على التوالي دائرة كهربية مكونة من مقاومة مقدارها 28أوم وملف حثه الذاتي **44** بمصدر تيار متردد قوته الدافعة ٢٠٠ فولت تردده ٣٥ هرتز احسب: (١) شدة التيار المار في الدائرة. (٢) سعة المكثف اللازم إدخاله في الدائرة حتى نصل لحالة الرنين (يمر اقصى شدة تيار) . )3( كم تكون شدة التيار في هذأ الحالة؟ اإلجابة النموذجية :  $f = 3$  ق $f = 3$   $f = 2$   $f = 3$  ت $f = 3$ م = 28 حث = **44 3** = ْ5 أوم  $\times$   $\sqrt{^{22}}$  $x \times 7 = 2x$  حث $f \pi$   $7 = 2x$  $(1)$ **44 7**  $\forall \circ \phi = \forall \forall \circ \phi = \forall \forall \circ \phi = \forall \circ \phi = \neg \circ \phi = \neg \circ \$ أوم. **200** = 0 أمبير **ق** = ت = **25 م ق** الدائرة في حالة رنين م حث= م سع م سع=ْ5 أوم **)2( 1 1** فــاراد **1 1** =  $=$  سع $=$  $=$   $\circ$   $\Leftarrow$  $=$ م سع $\cdot$ **22 35 سع** *f*  $\times$ **3300 15 220 2 سع**  $\times$ 35 $\times \frac{22}{10} \times$ **2 7** ق (م<sub>ق</sub> = م في حالة الرنين) **)3(** ت = **م** ت = = ْ8 أمبير. **20020** التطبيق العملي على دائرة الرنـيـن (التجربة العملية الثالثة) الأدوات: ا)سلك نحاس قطره (٣. مم) يلف حول أسطوانة من الورق المقوى<sub>.</sub> 2(مكثف سعته الكهربية ما بين )478/ْ88( ميكروفاراد. 3(دايود/ سماعة تلفون/ أسال توصيل. خطوات العمل: ا)كون الدائرة كما بالشكل<sub>.</sub> ٢) حرك الزالق يميناً ويساراً على | الملف. ٣) ضلع السماعة قريبـة مـن أذنـك حتـى تسمع صـوت لإحـدى المحطات المحلية. االستنتا : ْ(تصطدم الموجات بالهوائي فيتولد فيه تيارات تؤثيرية لها ترددات مختلفة. ٢)بتغيير المفاعلة الحثية للملف حتى تصبح مساوية للمفاعلة السعوية للمكثف فإن الدائرة تلتقط تردد المحطة الإذاعية وتكون شدة التيار في هذه الحالة أكبر ما يمكن. الدائـــــــــرة المهتــــــــــــزة التركيب: مفتاح ٢ )ْ( ملف حث )2( مكثف ثابت السعة.

1) توليد نبذبات عالية الترند.  
1) توليد مزجات عالية الترند.  
1% توليد مزجات علار مخالطسية لنقل المdقة السو تیة، المترفذية إلى الجو.  
1) تكور بول لدالار دك ما بالشكخدا.  
1) تكور بوللشكدام:  
1) تكور بوللشكن نه 7 و تفتح، فيرد با للاسائى م收طة ازاعة، تلونز و ملها:  
1) تكور بوللشكن نه حر تبار لحظي شەن المكڭ و تغتترن طلاقة لهررية في المجال  
1) تفلز و تفتح و، فهر تولزا ملائت شدته و تبلاد خملو طنف يض في الملف و تتفرا د الملاقة  
1) و ترول تولقح و، فورت ملطاقة ت收ش وه وتکر دا سقئ  
1) سدیش وقلا 1 ملان المنمنات تحراف ذهاليا قلیه تولو د نبرد بولر خملو ني دا سقئ و، الملف و ترول الملاقة  
1) و جر دفتا ملان 10 شخات تندوقف علیها ترید د سوتگر و، تلاو سو موره نشالو، و.  
1) الحث اللاشالشخان تندوقف علیها ترید لادالر قا قلیه تریو د بلاسیق  
1) لوچرد مقاومة في اسلام تراقف عاليا تر دد الداثرة قلیفه تلاته لیقه تولیو دبلاتی ب
$$
\frac{1}{\sqrt{2}}
$$
 و جم
$$
\frac{1}{\sqrt{2}}
$$
 و جم
$$
\frac{1}{\sqrt{2}}
$$
 و جم
$$
\frac{1}{\sqrt{2}}
$$
 و جمه تریه ترایو د ملتوان و بلار قلیو د نبدا شو بولو د نبداش و تریو دیش و جه تلا، ته تریو دیش و جه تلا، ته تریو قن دیش و جه تریه تریو دیش و جه تریو دیش و جه تریو دید وریکر ور. تلاریو. و جمه تولد نبادیات و جه تریو ترید وریو تریو د علیه تریو د

1) 
$$
2\pi
$$
 (x<sup>2</sup> - 1) 2  
\n- 1) 3  
\n- 2) 4  
\n- 3) 4  
\n- 4  
\n- 5  
\n- 5  
\n- 6  
\n- 6  
\n- 7  
\n- 8  
\n- 9  
\n- 10  
\n- 11  
\n- 12  
\n- 13  
\n- 14  
\n- 15  
\n- 16  
\n- 17  
\n- 18  
\n- 19  
\n- 10  
\n- 10  
\n- 11  
\n- 10  
\n- 11  
\n- 10  
\n- 11  
\n- 12  
\n- 10  
\n- 10  
\n- 11  
\n- 12  
\n- 10  
\n- 10  
\n- 10  
\n- 10  
\n- 10  
\n- 10  
\n- 10  
\n- 10  
\n- 10  
\n- 10  
\n- 10  
\n- 10  
\n- 10  
\n- 10  
\n- 10  
\n- 10  
\n- 10  
\n- 10  
\n- 10  
\n- 10  
\n- 10  
\n- 10  
\n- 10  
\n- 10  
\n- 10  
\n- 10  
\n- 10  
\n- 10  
\n- 10  
\n- 10  
\n- 10  
\n- 10  
\n- 10  
\n- 10  
\n- 10  
\n- 10  
\n- 10  
\n- 10  
\n- 10  
\n- 10  
\n- 10  
\n- 10  
\n- 10  
\n- 10  
\n- 10  
\n- 10  
\n- 10  
\n- 10  
\n- 10  
\n- 10  
\n- 10  
\n- 10  
\n- 10  
\n- 10  
\n- 10  
\n- 10  
\n- 10  
\n- 10  
\n- 10  
\n- 10  
\n- 10  
\n- 10  
\n- 10  
\n- 10  
\n- 10  
\n- 10  
\n- 10  
\n- 10  
\n- 10  
\n- 10  
\n- 10  
\n- 10  
\n- 1

 $\ddot{\cdot}$ *f f* 2  $=$   $\frac{1}{1}$ **حث سع حث سع 1 2** 1  $\Leftarrow$  2 *f* **2**  $=$  $\frac{310 \times 750}{c}$ **حث 40 10 5حث 72 10 1**  $\frac{10 \times 12 \gamma_1}{6 - 10 \times 40 \times}$ **6**  $\times$ 40 $\times$  $\times$  72 $\times$ Ξ  $\vdash$  $\leftarrow$ *f* **2**  $\tau = \frac{310 \times 750}{c}$  $=$   $\Delta f$ **3 10 750 <sup>3</sup>** × 258 = 3 ْ8 هرتز تعاريف ْ(**أنواع التٌار الكهرب:ً** )ْ( تيار مستمر: أي تيار موحد الشدة واالتجاأ )2( تيار متردد: أي تيار متفير الشدة واالتجاأ. 2(**أنواع التٌار المتردد:** )ْ( تيار مربع. )2( تيار مثلثي. )3( تيار منشاري. )4( تيار جيبي: وهو أشهر التيارات المستخدمة في الحياة. 3(**التٌار المتردد الجٌب:ً** هو تيار متفير الشدة لحظيا ومتفير االتجاأ كل نصلف دورة ملن دورات مللف مولدة. 4(**الدٌنامــــــــــــو:** جهاز لتحويل الطاقة الحركية إلا طاقة كهربية. وهو يستخدم في محطات توليد الكهرباء/ إنارة القرى الصغيرة. 5(**العوامل التً تتوقف علٌها )ق.د.ك( التأثٌرٌة فً ملف الدٌنامو:** ( ١) مساحة الملف. ( ٢) كثافة الفيض المغناطيسي. )3( عدد لفات الملف. )4( السرعة الزاوية للملف. )5( جيب الزاوية بين وضع الملف والوضع العمودي. 6(**الذبذبة الكاملة للتٌار المتردد:** هي التفيلر اللذي يحلدث للتيلار المتلردد أثنلاء دوران مللف موللدأ دورة كاملة. 7(**زمن الذبذبة الكاملثة:** هلو اللزمن اللذي يسلتفرقه حلدوث دورة كامللة لمللف اللدينامو أو حلدوث ذبذبلة كاملة للتيار المتردد. 0(**التـــــثـردد:** هلو علدد الذبلذبات التلي يعملهلا التيلار المتلردد فلي الثانيلة الواحلدة، ويسلاوي نفلس علدد دورات الملف المولد لهُ في الثانية الواحدة. ْ(**القٌمة الفعالة للتٌار المتردد:** هي قيمة التيار المسلتمر اللذي يوللد نفلس الطاقلة الحراريلة التلي يوللدها التيار المتردد عند مرورهم في نفس الموصل ولنفس الزمن. ْ8( **األمٌتر الحراري:**جهلاز لقيلاس القيملة الفعاللة للتيلار المتلردد/ قيلاس شلدة التيلار المسلتمر ويبنلي عمله على التأثير الحراري للتيار الكهربي. ْْ( **المفاعلة السثعوٌة للمكثثف:** هلي المقاوملة )الممانعلة( التلي يلقاهلا التيلار الكهربلي المتلردد عنلد مروره في مكثف بسبب سعته. ْ2( **المفاعلة الحثٌه لملف:** هي المقاومة)الممانعة( التي يالقيها التيار عنلد ملرورأ فلي مللف بسلبب حثه الذاتي. المعاوفـــــة: هي مكافئ (محصلة) المقاومة والمفاعلة (حثية/سعوية) إذا اتصلا معاً على التوالي بمصدر تيار متردد. ْ3( **دائرة الرنٌن:** دائرة كهربية تقوم بعملية التوليف وتستخدم في أجهزة االستقبال الالسلكي. ْ4( **الدائرة المهتزة:** دائرة كهربية تقوم بعملية توليد ذبذبات كهرومفناطيسية عالية التردد وتستخدم في أجهزة اإلرسال الالسلكي. ْ5( **معنى الرنٌن:** حالة نصل إليها في الدائرة الكهربية عند تساوي المفاعلة الحثية للملف مع المفاعلة السعوية للمكثف فيمر أقصىي شدة تيار في الدائرة.

#### **القوانني 1( فً المولد الكهربً )الدٌنامو(:**  $(f \pi \vee)$  قع= س × ب × ن ×  $\pi$  $\mathbf{z}_\mathrm{g} = \mathbf{z}_\mathrm{g}$ ز المظيه  $\int f\pi$  ( =  $\int \omega$  \*  $=$   $\omega^*$ **نق ع** )مثال ْ ، 2 ، 6( **٢) عدد** مرات وصول شدة التيار المتردد إلى الصفر في الثانية: عدد المرات = 2 *f* + ْ( مثال 3( **3( القٌمة الفعالة للتٌار المتردد:** ت فعاله= **2** سم ع × ٧٠٧ .<br><mark>ح</mark> وأيضاً ت = ت <sub>ع</sub> × ٧٠٧ . ق فعاله= **ق ع** وأيضا <sup>ع</sup> × 8.787 )مثال 4 ، 5 ، 6( ق = ق **2 4( دائرة تحتوي على مقاومة أومٌه:** ت = **م ق (ح) 5( دائرة تٌار متردد تحتوي على مكثف:** أ) م سع <sub>ك</sub> $\frac{1}{\pi 2} = \frac{1}{\sin \theta}$ سع **1** سع $f$   $\pi$ ب) السعة الكلية لعدة مكثفات متصلة على التوالي: **سع 1 ك** = **سع 1 1** + **سع 1 2** + **سع 1 3** وفي حالة تساوي السعات سع<sub>ك</sub> = **ن <sup>1</sup> سع** وفي حالة مكثفين فقط سع<sub>ك</sub> = **سع سع سع سع**  $2$  **c**  $\sim$  1  $2$  **1**  $\ddot{}$  $\times$ ج) السعة الكلية لعدة مكثفات متصلة معاً على التوازي سع<sub>ك</sub>= سع,+ سع,+ سع<sub>٣</sub> وفي حالة تساوي السعات سع<sub>ك</sub> = سع<sub>ّ ×</sub> نَ د) شدة التيار المار في الدائرة: ت = **م ق(ح) سع ك** )مثال7 0، ، ،ْ ،ْ8 ْْ( **6( دائرة تٌار متردد تحتوي على ملف ح :** أ) م <sub>حث</sub> = 1 π حث ب) المفاعلة الكلية لعدة ملفات متصلة معاً على التوالي محث <sub>ك</sub>= محث, + محث, + محث وفي حالة تساوي المفاعلة م<sub>حث ك</sub>= م<sub>حث,</sub>× ن ( المفاعلة الكلية لعدة ملفات متصلة معا علا التوازي: **م 1 حث<sup>ك</sup>** = **م 1 <sup>1</sup> حث** + **م 1 حث<sup>2</sup>** + **م 1 حث<sup>3</sup>** وفي حالة تساوي المفاعلة م<sub>حث ك</sub> **ن م <sup>1</sup> حث** وفي حالة ملفين فقط محث = **م م م م 2 1** <u>2' 1</u><br>| <del>1</del> م  $\times$ د) شدة التيار المار في الدائر ة:

$$
V = \frac{1}{2} \int_{\alpha=0}^{\alpha=1} \frac{1}{2} \int_{\alpha=0}^{\alpha=1} \
$$

التعليالت

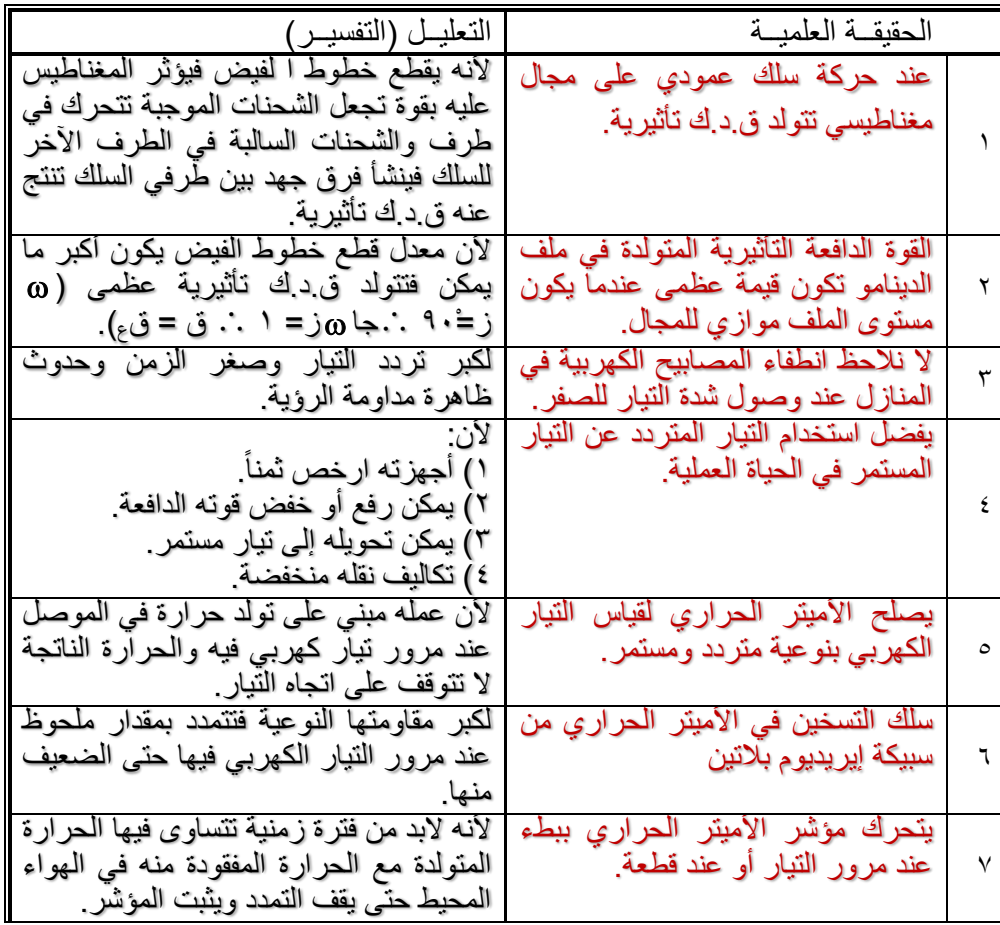

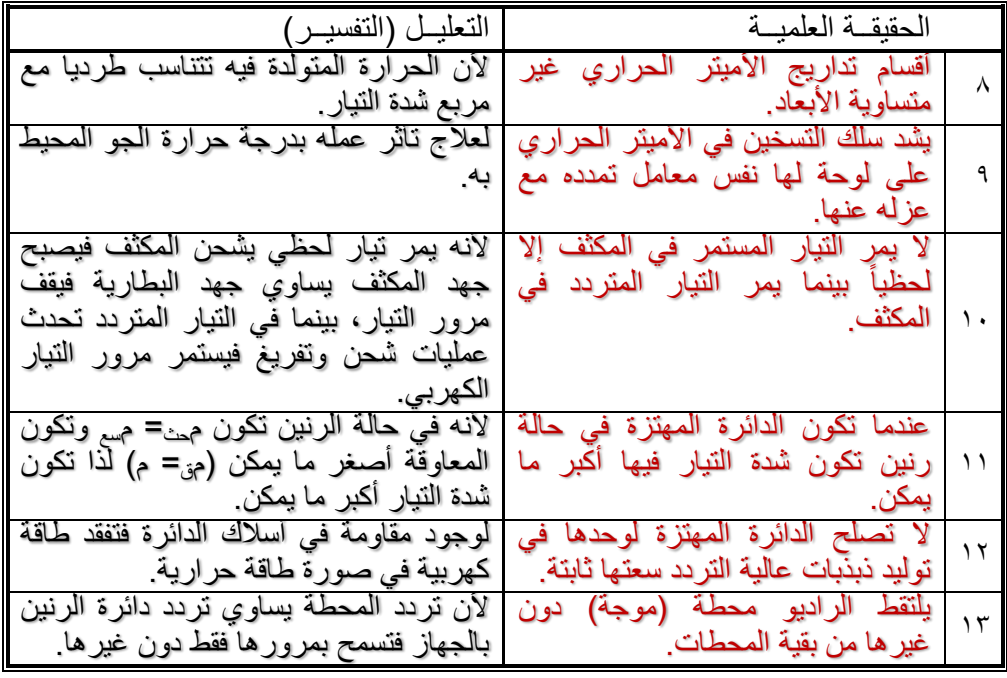

مقارنة بين

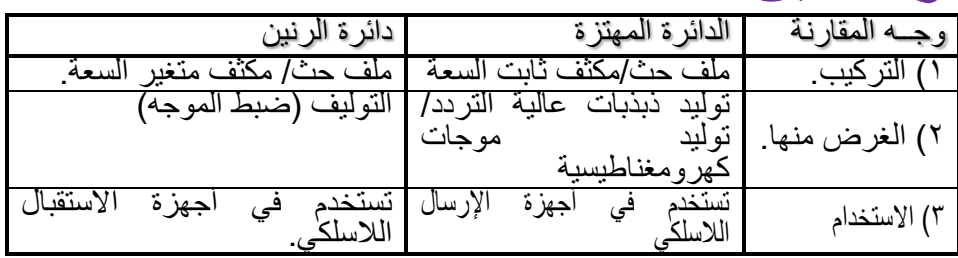

### **اإلجابات النموذجية لتقويم الوحدة من الكتاب املدرسي 1( أكمل الفراغات بما ٌناسبها من كلمات للفقرات اآلتٌة:**

أ) التيار المتردد..................... هو التيار الأكثر استخداماً في الحياة. ب(يتميز التيار الكهربائي المتردد عن التيار المستمر في..................................................................: ( يتفق كل من التيار المتردد والتيار المستمر عند مرورهما في الموصالت الكهربائية في توليد طاقة.... د) التغير الذي يحدث للتيار المتردد خلال دورة كاملة لملف مولده يسمى............... جـ ۱/ (أ) الجيبي. (ب) من " ( ) أجهزته أرخص ثمناً. 2( يمكن تحويله إلا تيار مستمر يستخدم في الطالء الكهربي 3( تكاليف نقله قليلة. ) (حرارية. )د( الذبذبة الكاملة. **2( ضع عالمة ) )أمام الفقرة الصحٌحة وعالمة ) )أمام الفقرة الخطأ فٌما ٌأت:ً** أ( عند توصيل مكثف ومصباح في دائرة كهربائية مترددة فإن المصباح يضيء. )) ب) إِذا وصل مصباح مع مكثف في بطارية فإن المصباح يضيء. (⊙) ج) ¸عندما تكون إضاءة مصباح شديدة متصل مع مكثف على التوالي لمصدر تيار متردد فهذا يدل<br>. علا أن السعة الكهربائية للمكثف كبيرة. )) د) يمكن حساب شدة التيار المتر دد المار في دائر ة مكثف عند أية لحظة من العلاقة:  $\left(\begin{array}{c}\right.\end{array}\right)$ ت =ت <sub>عظمى</sub>× جتا <sub>@</sub>

و/المقلو، تلازمونة خبره و ملدهن یا ملابه و، تلاز ملار بها جزءاً على تملان مجان منالطي سنتما المكثف اور (6)  
\n(6) 
$$
\frac{1}{2} \int_{\frac{1}{2}} \frac{1}{4} \int_{\frac{1}{2}} \frac{1}{2} \int_{\frac{1}{2}} \frac{1}{2
$$

**ن(** ملف حثي مفاعلته الحثية 05أوم، ومكثف مفاعلته السعوية 68أوم مقاومة أومية مقدارها 28أوم، وصلت جميعها على التوالي بدائرة تيار متردد، فإن أومية مقدارها ٢٠ أوم، وصلت جميعها على التوالي بدائرة تيار مّتردد، فإن المعاوقة المكافئة لهذه الدائرة تساوي.......... . **]**38 / 2ْ / 32 / 3ْ**[** أوم تقريبا من طاقة التيار المتردد. **ب(** جـ/3**أ(** تستنفذ جزءا **22 10 <sup>4</sup> ج(** ْ.ْ **د(** معاكس التجاأ القوة المولدأ لها. ز **و(** حثه الذاتي. **هـ(** ج = ج عظما جتا **ز( 2 سع 1** *f* . **ط( 2** π <mark>ي)</mark> (جـ <sub>عظمى</sub> = ت <sub>عظمى</sub> × م <sub>ق</sub>). **م حث سع (م م ) ل(** 3ْ0 **م(** 7.05 **ن(** 32 **4( ع ِّرف كالً مما ٌل:ً** المفاعلة الحثية/ المفاعلة السعوية/ المعاوقة/ الرنين/ التيار المتردد جـ ٤ / أنظر . **5( ملف تأثٌري ل ُه مقاومة أومٌة مقدارها 11 أوم ومعامل حثه الذاتً 1.1 هنري وصل على التوالً مع مكثف سعته 111 مٌكروفاراد ومصدر للتٌار المتردد جهده الفعال)251(: فولت**   $\bar{\bar{J}}$ **200 وتردده ) ( هٌرتز ، احسب: أ(** الشدة الفعالة للتيار. ب( فرق الجهد الفعال بين طرفي الملف. **جـ5** م = ْ8 حث = 8.ْ سع = ْ88ميكروفاراد = ْ88×ْ8 6- ْ8 = 4- **/** فاراد جـ= 258 *f*= n  $\frac{200}{f} = f$ ت <sub>فعاله</sub> $\epsilon = ?$  جــــز $\epsilon = ?$ × *f* حث محث= 2× **أ(** ∵م حث= 2 **200** × 8.ْ = 48 أوم ∵ م سع= **2 سع 1**  $f = \frac{1}{\sqrt{1 + \pi}}$  ہے م $\frac{1}{\pi}$  $10 \times \frac{200}{\pi} \times \pi2$ **1**  $\frac{4-10\times\frac{200}{\pi}\times\pi}{\pi}$ =  $10\times4$ **1**  $\frac{10}{4} = \frac{1}{2-10x}$ **10 <sup>2</sup>** =25 أوم متی $\gamma^7 + (\gamma_{\alpha\beta} - \gamma_{\alpha\beta})^7 \implies \gamma_{\tilde{b}} = (\gamma^{\prime\prime})^7 + (\gamma^2 - \gamma^7)^7$  کی  $\gamma = \gamma$ ۲ تا اوم ∵ ت = **م ق(ح) ق** = **18 250** = ْ3.ْ أمبير **ب(** <sup>∵</sup> جـ حث = ت × محث جـحث = ْ3.ْ × 48 = 556 فولت. **6( ملف حثه الذاتً 1 هنري، وصل على التوالً مع مقاومة مقدارها 311 أوم ومصدر تٌار متردد قوته الدافعة 211 فولت وتردده )211 هٌرتز(. احسب فرق الجهد بٌن طرفً كل من الملف والمقاومة.** جـ/6 حث = ْ م = 388 ق = 288 *f* = 288 جـحث=؟ <sup>م</sup>= ؟ جـ *f* حث محث = 2 × ∵ م حث= 2 **7 22** × 288× ْ = ْ257.ْ4 أوم. ∵ م<sub>ق</sub>= <sub>p</sub>|م'+ م'حث مح م<sub>ق</sub>= √(٢٠٠)<sup>،</sup>+ (١٢٥٧.١٤)' = ٤. ١٢٩٢ أوم. ∵ ت = **م ق ق** = **1292,4** ۰.۱۰ أمبير **200** ج<sub>حث</sub>= ت× م<sub>حث</sub>= ١٢٥٧.١٤ × ١٢٥٧.١٤ = ١٨٨.٦ فولت جم = ت × م = ٢٠٠ × ٣٠٠ = ٤٥ فولت. **7( دائرة كهربائٌة تتكون من مقاومة مقدارها 15 أوم، وملف مفاعلته الحثٌة 21 أوم و ّصال على التوالً بمصدر للتٌار المتردد فرق الجهد الفعال بٌن طرفٌه 151 فولت، وتردده 61 هٌرتز. احسب:** أ) سعة المكثف اللازم إدخاله في الدائرة على التوالي حتى تتفق شدة التيار المتردد وفرق الجهد في زاوية الطور.

ب( القيمة الفعالة لشدة التيار المار في الدائرة قبل إدخال المكثف. ِدخال المكثف. ج) شدة التيار الفعال المار في الدائرة بعد إ جـ/7 م = ْ5 محث= 28 جـ فعاله = ْ58 *f* =68 سع مسع= 28 أوم. **أ(** ∵ التيار والجهد متفقين في الطور ∴ محث= م ∵ مسع= **2 سع 1** *f* = 28 **2 7 22 60 سع 1** سع = **2 2640 7** ْ8 × ْ.33 = 4- فاراد **ب(** قبل إدخال المكثف: مق= م 2 2 + م 2 حث = )ْ5( )28( + <sup>2</sup> = 25 أوم ت = **م ق ق** = **25 150** = 6 أمبير **ج)** بعد إدخال المكثف: مق= م ت = **م ق** = **15 150** = ْ8 أمبير

تم التحميل من مدونة اقرا معي وتعلم علا االنترنت للمزيد قم بزيارة مدونة اقرا معي وتعلم علا االنترنت [https://aimn2013.blogspot.com](https://aimn2013.blogspot.com/) او مدونة ملخصات الثانوية العامة

[https://ye-thirdsecondr.blogspot.com](https://ye-thirdsecondr.blogspot.com/)